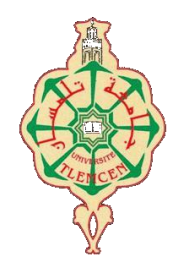

ڄامعة أبو بگر بِلقَايِد *– تلمس*ان

**Université Abou Bakr Belkaïd de Tlemcen**

**Faculté de Technologie Département de Génie Biomédical** 

### **MEMOIRE DE PROJET DE FIN D'ETUDES**

**pour l'obtention du Diplôme de**

## **MASTER en GENIE BIOMEDICAL**

*Spécialité :* **Imagerie Médicale**

**présenté par : BENNAFLA BOUCHRA IAATIDEL**

#### **Piège diagnostique entre image IRM d'AVC et de tumeur Cérébrale : Intérêt de la segmentation et de l'analyse fractale.**

#### **Soutenu le jeudi 28 juin 2018 devant le Jury**

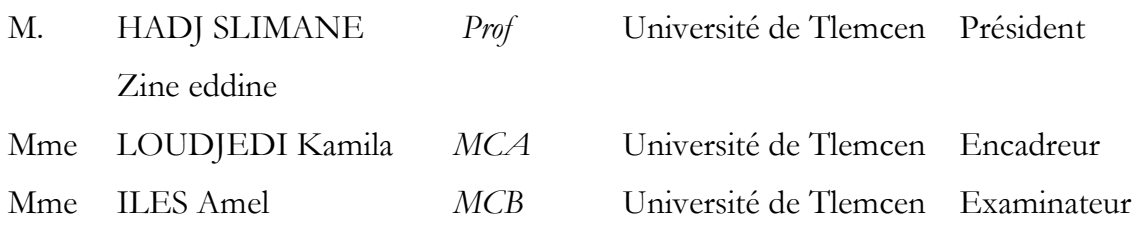

#### **Année universitaire 2017-2018**

#### **Remerciement**

Avant toute chose nous tenons à remercier **Dieu** pour l'accomplissement de ce projet.

Ma haute gratitude, mes profonds respects, mes sincères remerciements et reconnaissances à mon encadreur madame LOUDJEDI Kamila pour sa patience et ses judicieux conseils.

Je tiens à remercier également tous les professeurs et l'administration qui ont contribué à forger mes connaissances .

Tout mes respect et mes remerciements vont vers les membres du jury qui vont pleinement consacrer leur temps et leur attention afin d'évaluer mon travail, qui espère le sera à la hauteur de leur attente.

Je n'omettrai pas de remercier mes collègues de la promotion chacun par son nom.

Au terme de ce modeste travail je tiens à remercier chaleureusement et respectivement tous ceux qui ont contribué de prés ou de loin à la réalisation de ce modeste projet de fin d'étude.

# Dédicace

Avec un grand cœur plein de chaleur, je dédie ce mémoire, aux êtres qui me sont les plus chers :

A mon cher père en signe de ma profonde reconnaissance pour sa veille sur mon éducation, ses encouragements et pour m'avoir permis de réaliser mes études dans les meilleurs conditions.

A ma chère mère, la source d'amour qui me soutient dans toutes les conditions et surtout encourage tout au long de ce travail.

A mes frères Mahmoud et khalil,

A toute ma famille proche soit-elle ou lointaine, et à tous mes fidèles amis, à tous ceux que j'aime, et à tous ceux qui me sont chers.

A mes enseignants et surtout madame Louedjedi Kamila qui m'a aidé pendant la durée de ce travail.

A tous ceux qui m'ont accompagné dans le travail que j'ai accompli, A tous ceux que j'aime et qui m'aiment.

Bouchra.

#### **Résumé**

Cette étude a pour objectif de résoudre une des problématiques médicales en analyse d'image cérébrales IRM. Il s'agit d'un piège diagnostique entre les images d'un Accident vasculaire Cérébral (AVC) et une tumeur cérébrale. En effets les deux pathologies ont des images similaires. Après avoir testé plusieurs méthodes de segmentation d'image, nous avons segmenté des IRM comportant des AVC et d'autres IRM comportant des tumeurs cérébrales en utilisant l'approche ondelette avec comme prétraitement le filtre anisotropique. Nous avons ensuite appliqué les outils d'analyse de texture (extraction de l'homogénéité, contraste, énergie et corrélation à partir de la matrice de co-occurrence) sur la région de la lésion ainsi détectée (tumeur ou AVC). Nous avons également calculé la dimension fractale de la lésion. Les attributs texture et dimension fractale sont étudiés et nous constatons que la dimension fractale permet de différencier les deux pathologies. Une étude à plus large échelle (base de donné plus importante) permettra la classification automatique (avec SVM par exemple) des deux pathologies.

**Mots clé** : IRM cérébrales, AVC , tumeur cérébrale , dimension fractale , matrice de co-occurence, texture, segmentation , LPE , ondelettes.

#### **Abstract**

This study aims to solve one of the medical problems in MRI brain image analysis. It is a diagnostic trap between the images of a cerebrovascular accident (CVA) and a brain tumor. In effect the pathologies have similar images. After testing several image segmentation methods, we segmented MRIs ( containing tumor or CVA) using the wavelet approach with anisotropic filter as pretreatment. We then applied the texture analysis tools (extraction of homogeneity, contrast, energy and correlation from the co-occurrence matrix) to the region of the lesion thus detected (tumor or CVA). We also calculated the fractal dimension of the lesion. The texture and fractal dimension attributes are studied and we find that the fractal dimension makes it possible to differentiate the two pathologies. A larger scale study (larger database) will allow the automatic classification (with SVM for example) of both pathologies.

**Key words:** brain MRI, stroke, brain tumor, fractal dimension, co-occurence matrix, texture, segmentation, LPE, wavelets.

#### ملخص

تَهدف هذه الدراسة إلى حل واحدة من المشاكل الطبية في تحليل الصور الدماغية التصوير بالرنين المغناطيسي. إنه فخ تشخيصي بين صور حادث الدماغ الوعائي (CVA) وورم في المخ <sub>.</sub>في الواقع ، تحتوي الأمراض على صور متشابهة<sub>.</sub> بعد اختبار العديد من طرق تجزئة الصورة ، قمنا بتقسيم التصوير بالرنين المغناطيسي (الذي يحتوي علّى ورم أو CVA) باستخدام طريقة المويجات مع فلتر متباين الخواص كمعالجة أولية. ثم قمنا بتطبيق أدوات تحليل النسيج (استخراج التجانس والتباين والطاقة وارتباط من المصفوفة المشتركة) إلى منطقة الآفة وبالتالي الكشف (الورم أو CVA). حسبنا أيضاً البعد الكسوري<sub>.</sub> بعد دراسة سمات النسيج و البعد الكسوري وجدنا أن البعد الكسوري يجعل من الممكن التمييز بين المرضين. ستسمح دراسة أكبر (قاعدة بيانات أكبر) بالتصنيف التلقائي (مع SVM على سبيل المثال) لكل من المر ضين.

الكلمات المفتاحية: التصوير بالرنين المغناطيسي الدماغي ، السكتة الدماغية ، ورم الدماغ ، البعد الفركتلي ، المصفوفة المشتركة ، انًهًس ، انتدزؤ ، **LPE** ، انًٕخاث.

#### **Table des matières**

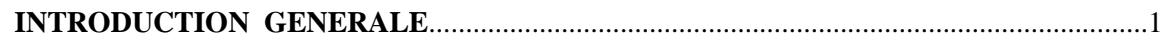

#### **Chapitre 01 : Contexte médical**

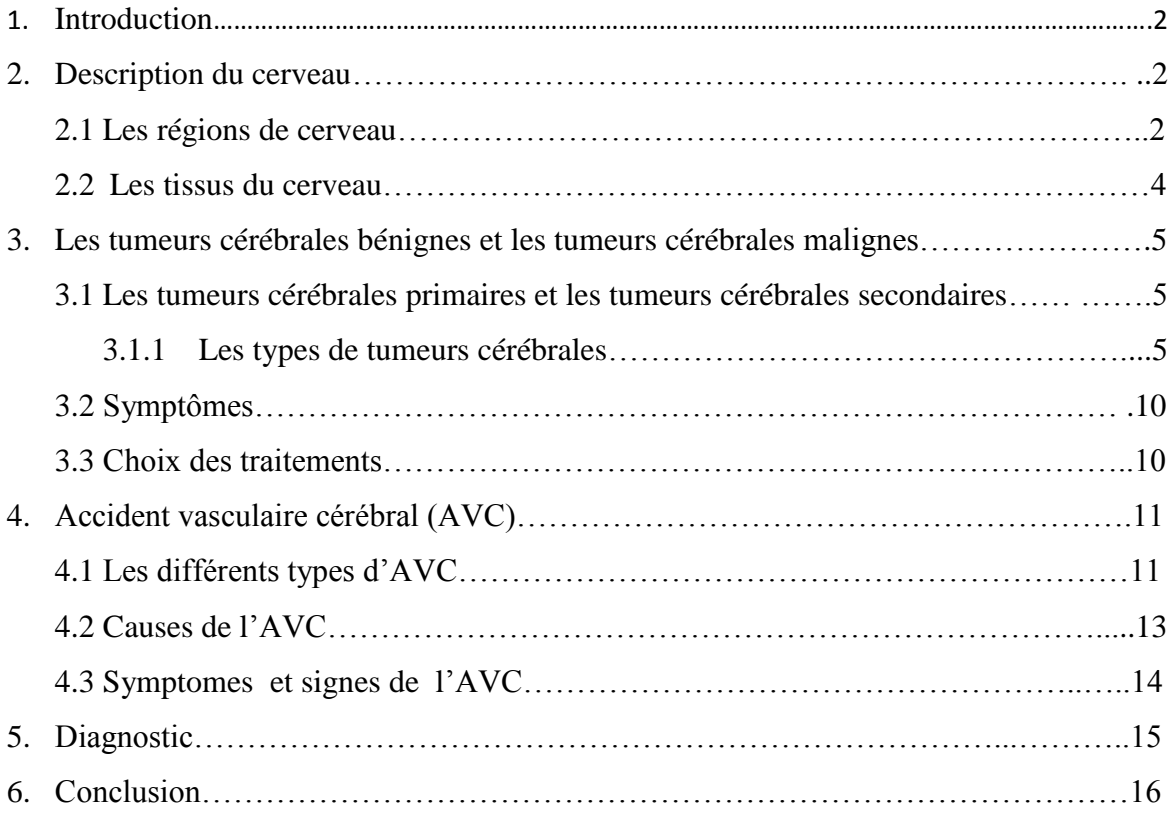

#### **Chapitre 02 : Matériels et méthodes**

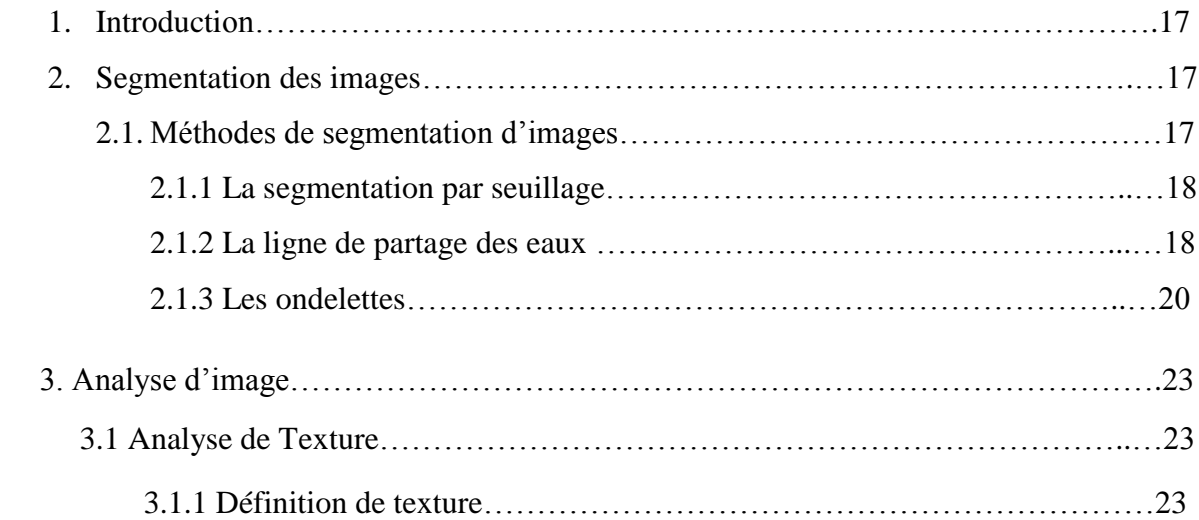

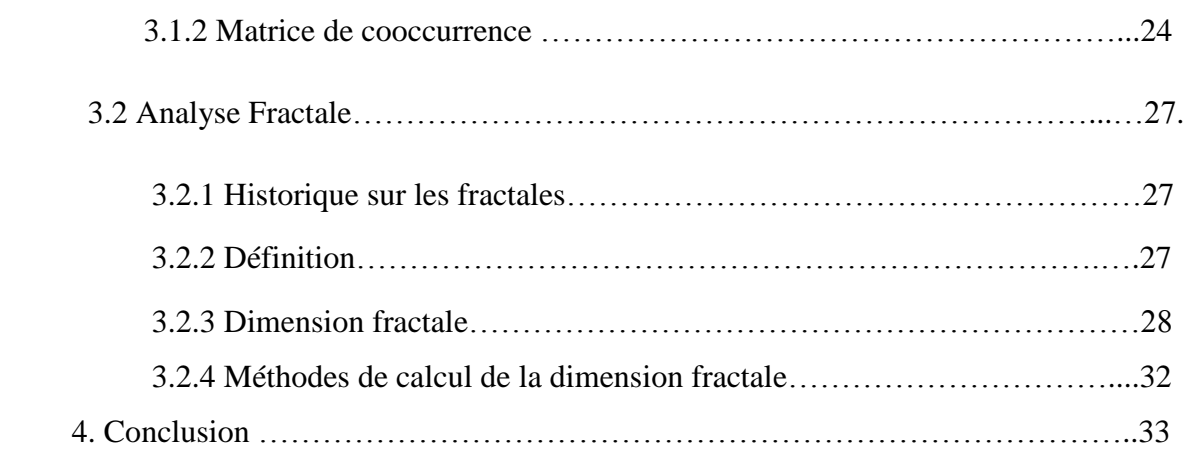

### **Chapitre 03: Resultats et discussion**

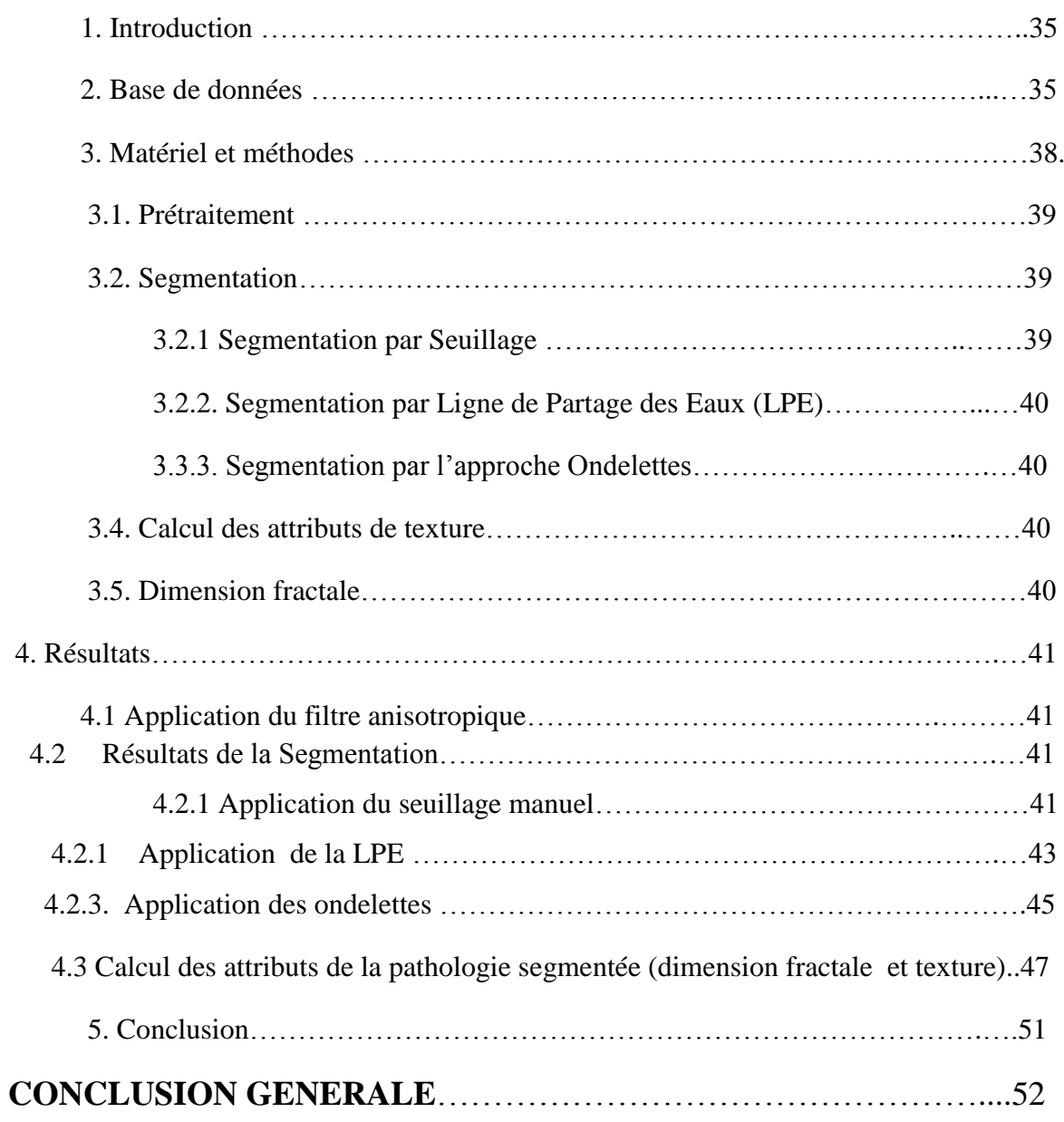

#### **Liste de figures**

**Figure I .1** : Système nerveux central.

**Figure I .2** : Lobes du cerveau.

**Figure I.3** : le cerveau coupe sagittale.

**Figure I .4:** Adénome hypophysaire.

**Figure I.5** : Astrocytomepilocytique. IRM en coupes axiales T1 sans injection (à gauche) et avec injection (à droite).

**Figure I.6** : Ependymome.

**Figure I .7**: IRM cérébrale avec injection de produit de contraste, coupe sagittale,glioblastome multiforme chez un enfant de 15 ans .

**Figure I.8**: IRM de cerveau gliome T1.

**Figure I .9:** IRM T1 Gado – Méningiome.

**Figure I .10**: Neurinome du VIII gauche de stade III 111coupes axiales IRM T2 et T1 avec injection de GADOLINIUM

**Figure I.11** : Neurofibrome.

**Figure I .12**: Oligodendroglioma.

**Figure I.13** : AVC ischémique.

**Figure I.14** : AVC ischémique.

**Figure 1.15 :** Signes de l'AVC.

**Figure I.16 :** Appareil d'IRM : placement de l'antenne tête réceptrice.

**Figure II.1 :** Les principales méthodes de segmentation.

**Figure II.2**. La ligne de partage des eaux et similitude avec le relief topographique.

**Figure II.3** LPE avec marqueurs.

**Figure II.4** : Base d'ondelettes orthonormée.

**Figure II.5** : Plus proches voisins du pixel 'x' selon 4 directions.

**Figure II.6** : Décomposition en ondelette d'une image.

**Figure II.7** : Plus proches voisins du pixel 'x' selon 4 directions.

**Figure II.8** : Matrices de cooccurrence asymétriques. (a) image originale, (b) GLCM dans la direction 0° (c) GLCM dans la direction 45° (Copyright MathWorks Incorporated.)

**Figure II.9** : Exemple d'un objet fractal irrégulier à toutes les échelles.

**Figure II.10** Construction de la courbe de Von Koch et dimension fractale. **Figure II.11** L'ensemble de Cantor.

**Figure II.12** Modèle 3D et 2D des poumons du corps humain. **Figure II.13** Comptage de boites.

**Figure III.1 :** Exemples d'images de la base de données (trois images axiales en haut ; trois images sagittales au milieu ; images coronales en bas) modalité T2.

**Figure III.2** : coupes axiales modalité T1.

**Figure III.3** : coupes cérébrales cas sain (coupe axial modalité T1).

**Figure III.4**: coupe cérébrale avec tumeur .

**Figure III.5 :** cas AVC.

**Figure III. 6:** Méthodologie.

**Figure III. 7 : Filtre anisotropique. Figure III.8 :** Seuillage manuel d'une IRM cérébrale avec AVC (différentes valeurs du seuil S).

**Figure III.9 :** Seuillage manuel d'une IRM cérébrale avec tumeur .

**Figure III.10 :** Application de la LPE sur IRM de tumeur.

**Figure III.11 :** Application de la LPE sur IRM d'AVC.

**Figure III.12 :** application des ondelettes sur IRM avec tumeur.

**Figure III.13 :** Application des ondelettes sur IRM avec AVC.

**Figure III.14:** Variation de la dimension fractale pour les Tumeurs et les AVCs.

**Figure III.15 :** Variation de la corrélation pour les Tumeurs et les AVCs.

**Figure III.16 :** Variation de l'énergie pour les Tumeurs et les AVCs.

**Figure III.17 :** Variation de l'homogénéité pour les Tumeurs et les AVCs.

**Figure III.18 :** Variation de contraste pour les Tumeurs et les AVCs.

#### **Listes des tableaux**

**Tableau II.1** Définitions de la dimension fractale.

**Tableau III.1 :** Tableau des AVCs.

**Tableau III.2 :** Tableau des tumeurs.

#### **Les abréviations**

- **IRM :** Imagerie par résonance magnétique.
- **AVC :** Accident vasculaire Cérébral.
- **DF :** La dimension fractale**.**
- **SG** : La substance grise.
- **SB** : La substance blanche.
- **MG** : La matière grise.
- **MB** : La matière blanche.
- **HTIC**: Une hypertensionintracrânienne.
- **AIT** : L'accident ischémique transitoire.
- **LPE** : La ligne de partage des eaux.
- **NG** : Niveau de gris.
- **GLCM** : Grey Level Co-occurrence Matrix.

## **INTRODUCTION GENERALE**

#### **INTRODUCTION GENERALE**

L'imagerie par résonance magnétique (IRM) a connu un véritable essor ces dernières années. Cette modalité d'imagerie est devenue un outil de plus en plus important en médecine du cerveau particulièrement, ou dans la recherche en neurosciences cognitives de manière générale. En effet, les champs d'exploration, que cette technique offre sont larges: l'IRM anatomique, qui permet d'observer avec une résolution fine les tissus cérébraux, l'IRM fonctionnelle, qui offre la possibilité de visualiser l'activité cérébrale et l'IRM de diffusion qui permet d'explorer l'aspect de la connectivité des aires cérébrales.

Pour diagnostiquer certaines maladies liées à des lésions cérébrales internes, le médecin doit analyser des images médicales. Pour étudier l'évolution d'une tumeur, il est nécessaire de connaître avec exactitude les changements survenus sur ces images. L'interprétation visuelle des IRM cérébrales, n'est pas toujours sûre. C'est pour cela que le besoin d'une interprétation automatique, qui permet d'assister les médecins dans leur prise de décision s'est fait ressentir.

Les possibilités de traitement automatique de ces images s'avèrent pourtant délicates, car des capacités aussi banales pour l'œil humain que la reconnaissance d'un objet posent de réelles difficultés pour l'outil informatique. Ainsi, pour réaliser un diagnostic fiable il faut une identification précise. C'est la précision de la segmentation qui conditionne l'efficacité des opérations d'analyse qui suivent. Les outils de segmentation d'image sont très variés. Malheureusement il n'existe pas de méthode universelle qui s'appliquerait à tout type d'image. Il y a toujours le besoin d'explorer diverses algorithmes, de les ajuster (parfois manuellement) de les combiner ce qui donne naissance à des méthodes hybrides. D'autres parts, l'analyse d'image offre également une panoplie d'outils dont les outils statistique et l'analyse fractale.

Le travail que nous abordons tente de résoudre une des problématiques médicale en analyse d'image cérébrales IRM. Il s'agit d'un piège diagnostique entre les images d'un Accident vasculaire Cérébral (AVC) et une tumeur cérébrale. En d'autres termes les deux pathologies présentent des images similaires.

Pour atteindre cet objectif nous allons segmenter des IRM comportant des AVC et d'autres IRM comportant des tumeurs cérébrales. Ensuite nous utiliserons les outils d'analyse comme l'analyse de texture et la dimension fractale pour quantifier la différence entre les deux types d'image.

Nous avons organisé notre mémoire en trois chapitres :

Nous présentons dans le premier chapitre les notions essentielles liées à l'anatomie du cerveau et les principales régions cérébrales qui ont une importance dans l'examen et le diagnostic clinique. Ensuite, nous présentons les principales pathologies cérébrales (les Tumeurs cérébrales et les AVC's). Enfin, nous décrivons les méthodes de diagnostic et de traitement.

Le chapitre deux introduit certaines méthodes de segmentation ainsi que les outils d'analyse de texture à partir de la matrice de cooccurrence. Ce chapitre aborde également le principe de la géométrie fractale.

Le troisième chapitre est consacré à la présentation des résultats obtenus après l'implémentation des algorithmes que nous avons utilisés.

Enfin, nous achevons ce modeste travail par une conclusion générale, incluant des remarques importantes et des perspectives.

# **Chapitre 01 Contexte médical**

#### **1. Introduction**

Dans ce chapitre, nous décrivons les éléments nécessaires qu'il faut connaitre sur le plan médical pour aborder notre thème de recherche : piège diagnostic entre AVC et tumeur du cerveau. Nous présentons l'anatomie du cerveau ainsi que certaines pathologies qui peuvent l'affecter en particulier l'AVC et les tumeurs. Nous abordons également le système d'imagerie la plus adaptée aux tissus mous du cerveau, et qui est notamment utilisée pour le diagnostic des deux pathologies en question : l'IRM.

#### **2. Description du cerveau**

Le cerveau est le moteur du corps humain, siège de la pensée et des émotions c'est le centre où s'intègrent et où s'élaborent les grandes fonctions motrices et sensitives. Le cerveau humain est un organe impair. Il occupe la boîte crânienne, mais il n'est pas en contact directe avec la cavité osseuse. Il baigne dans le liquide cérébro-spinal à l'intérieur d'une enceinte liquidienne [1].

#### **2.1 Les régions de cerveau**

Il comprend plusieurs régions : les deux hémisphères cérébraux, le cervelet, en relation les unes avec les autres et avec les organes ou d'autres parties du corps. Le tronc cérébral est sous le cervelet et met en communication le cerveau avec la moelle épinière qui se trouve dans la colonne vertébrale (Figure I.1).

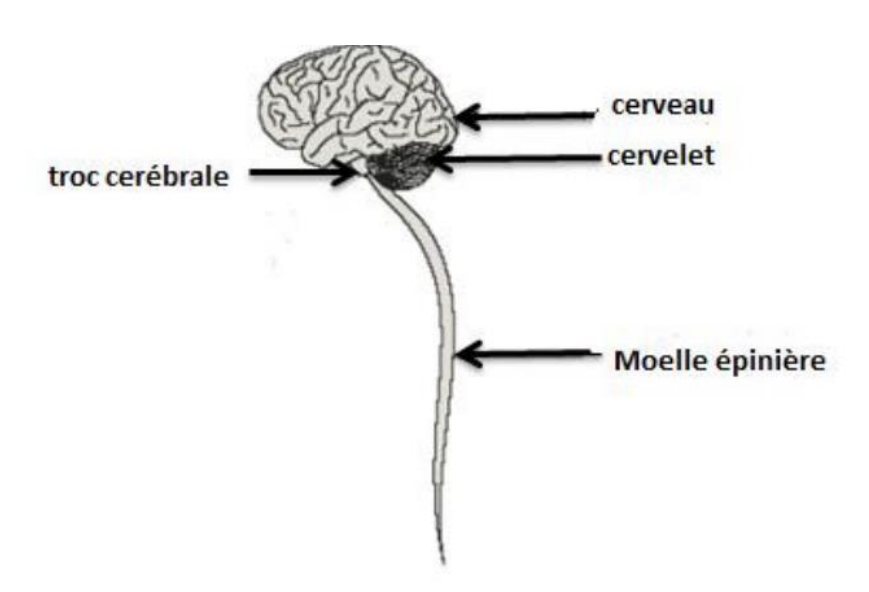

**Figure I .1** : Système nerveux centrale

#### • **Le cerveau**

Il est divisé en 2 hémisphères cérébraux : hémisphère droit et hémisphère gauche. La surface du cerveau présente de nombreux replis, avec un grand nombre de circonvolutions limitées par des sillons [1]. Certains sillons plus profonds, les scissures, permettent de diviser chaque hémisphère en 4 :

#### **- le lobe frontal**

Il intervient dans la pensée, la conceptualisation, la planification ,l'appréciation consciente des émotions.

#### **- le lobe pariétal**

Il intervient pour les gestes, l'orientation et la reconnaissance spatiale, le calcul.

#### **- le lobe occipital**

Il est principalement le siège de la vision.

#### **- le lobe temporal**

Il est dédié à l'interprétation des sons, du langage et de la mémoire.[2]

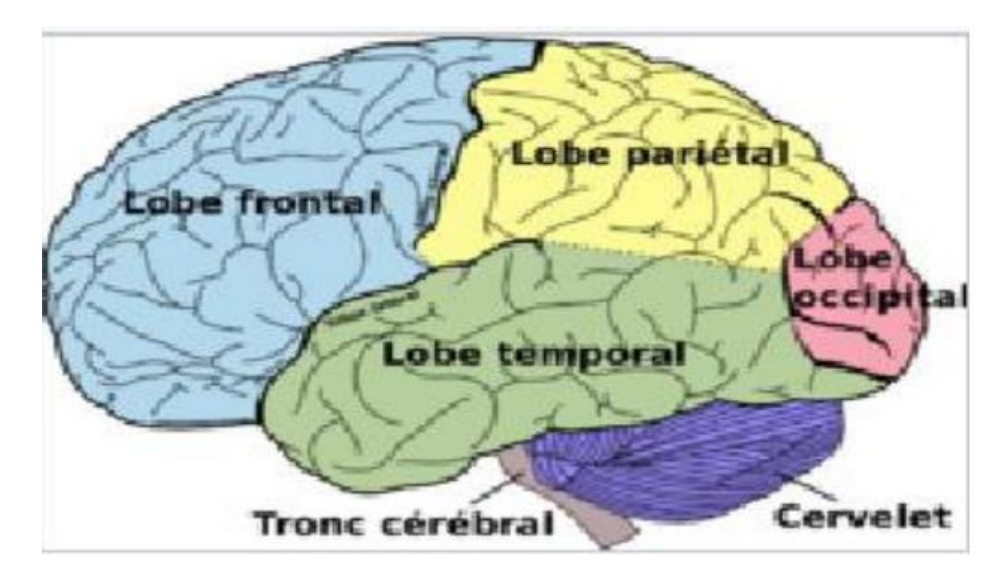

 **Figure I .2** : Lobes du cerveau

#### • **Le cervelet**

Le cervelet est situé à l'arrière du tronc cérébral, sous les lobes occipitaux. Il nous

permet d'avoir des réflexes, de coordonner nos mouvements et de garder l'équilibre. [1].

#### • **Le tronc cérébral**

Le tronc cérébral relie les hémisphères cérébraux à la moelle épinière .C'est lui qui contrôle les fonctions vitales du corps : battements du cœur, respiration, tension artérielle. Il commande aussi la mobilité des yeux, les mouvements du visage et la déglutition [1].

#### • **l'hypophyse et l'hypothalamus**

L'hypophyse et l'hypothalamus sont des structures nerveuses situées à la base du cerveau, au milieu du crâne.

De la taille d'un petit pois, l'hypophyse joue un rôle fondamental dans la production des hormones. Elle contrôle de nombreuses fonctions telles que la croissance, la production du lait maternel, la puberté, la fertilité, etc.

L'hypothalamus, situé un peu au-dessus de l'hypophyse, est en contact avec toutes les autres zones du cerveau. Il régule les sensations de faim et de soif, la température du corps, le sommeil, la sexualité ou encore les battements du cœur [3].

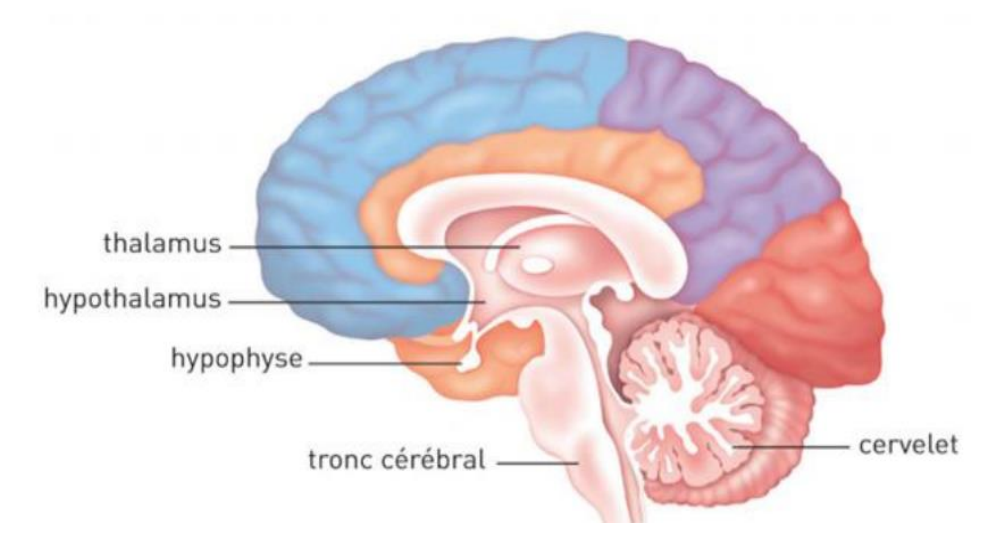

**Figure I .3** : le cerveau coupe sagittale

#### **2.2 Les tissus du cerveau** • **La substance grise SG**

La matière grise MG est située dans la moelle épinière et dans l'encéphale, soit dans la profondeur du cerveau, où elle forme de petits amas, les noyaux gris, soit en surface (cortex du cervelet et des hémisphères du cerveau). Elle contient surtout les corps cellulaires des cellules nerveuses, mais aussi d'autres cellules, non nerveuses, formant un tissu interstitiel appelé névroglie, qui apporte les éléments énergétiques aux cellules nerveuses et assure leur protection. La substance grise assure la fonction de centre nerveux : réception des messages, analyse complexe des informations, élaboration des réponses. Elle se caractérise par l'importance et la complexité de ses connexions intercellulaires. Comparée à la substance blanche, elle est ainsi en quelque sorte la partie « noble » du système nerveux [4].

#### **• La substance blanche SB**

La matière blanche MB, située dans la moelle épinière et dans l'encéphale, contient essentiellement les axones - prolongements des cellules nerveuses, très fins et très longs, entourés chacun d'une gaine d'une substance particulière, la myéline - mais aussi des cellules non nerveuses constituant un tissu interstitiel, appelé névroglie, qui nourrit et protège les cellules nerveuses. La substance blanche assure la conduction de l'influx nerveux soit d'un centre nerveux à un autre, soit entre un centre nerveux et un nerf [4].

#### **3.1 Les tumeurs cérébrales bénignes et les tumeurs cérébrales malignes**

Il existe 2 grands types de tumeurs cérébrales selon leur nature cancéreuse ou non :

#### **Les tumeurs bénignes (non cancéreuses)**

Elles se développent lentement et restent le plus souvent isolées des tissus cérébraux voisins. Elles ne se propagent pas à d'autres parties du cerveau ni à d'autres organes et sont généralement plus faciles à extraire par chirurgie que les tumeurs malignes.

#### **Les tumeurs malignes (cancéreuses)**

Elles se développent plus rapidement, Il n'est pas toujours facile de les distinguer des tissus voisins. De ce fait, il est parfois difficile de les extraire entièrement sans endommager le tissu cérébral avoisinant. [1]

#### **3.2 Les tumeurs cérébrales primaires et les tumeurs cérébrales secondaires**

Les tumeurs cérébrales dites «primaires» sont celles qui se développent directement à partir des cellules du cerveau et de son enveloppe. Elles peuvent être bénignes ou malignes, par contre les tumeurs cérébrales secondaires (ou métastatiques) sont constituées de cellules provenant d'un autre organe (des poumons, des seins, des reins ou de la peau). Elles sont toujours malignes [2].

### **3.3 Les types de tumeurs cérébrales**

### **Adénome hypophysaire**

Tumeur bénigne qui se développe au niveau de l'hypophyse. Cette tumeur peut causer des troubles hormonaux (arrêt des règles par exemple) ou parfois des troubles de la vue (Figure I.4). [5]

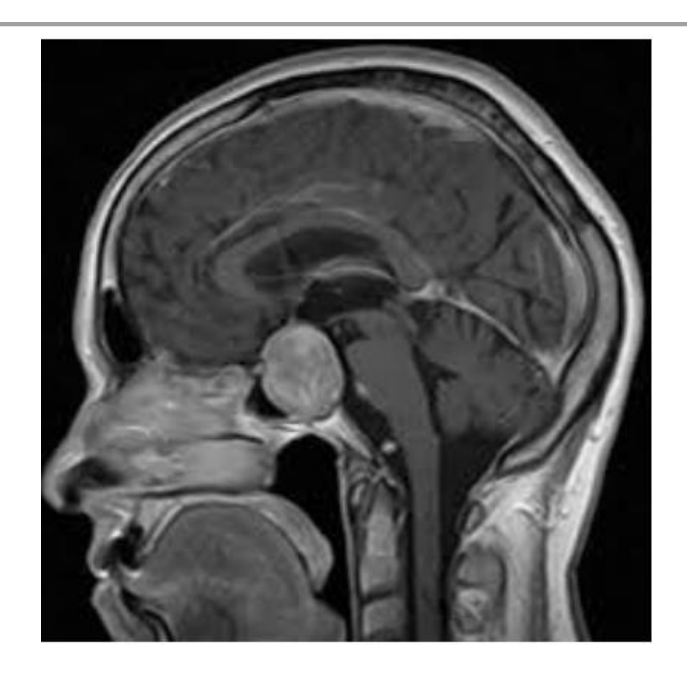

**Figure I .4:** Adénome hypophysaire

#### **Astrocytome**

Tumeur qui se développe à partir des cellules gliales appelées astrocytes. Elles peuvent apparaître dans n'importe quelle zone du cerveau. Elles sont classées en quatre grades, selon leur agressivité et la vitesse à laquelle elles se développent.

Les astrocytomes de grade 1 et 2 sont considérés comme bénins, ils évoluent lentement.

Les astrocytomes de grade 3 sont sont malins, ils évoluent rapidement et ont tendance à s'infiltrer dans plusieurs zones du cerveau.

Les astrocytomes de grade 4, appelés aussi « glioblastomes », sont les tumeurs les plus agressives (Figure I.4). [5]

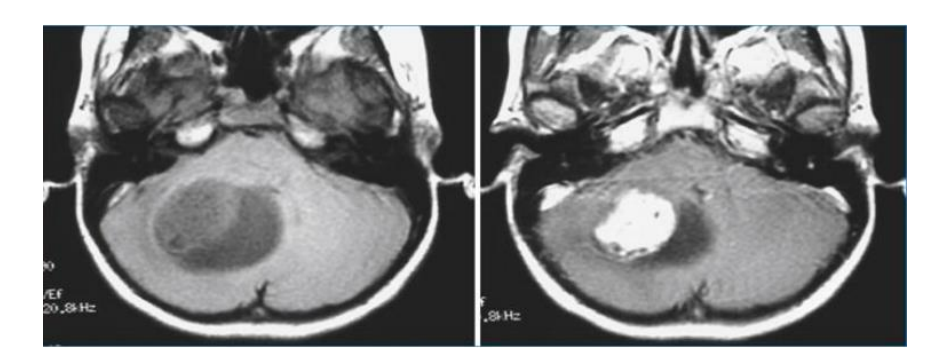

**Figure I.5** : Astrocytomepilocytique. IRM en coupes axiales T1 sans injection (à gauche) et avec injection (à droite)

#### **Ependymome**

Tumeur le plus souvent bénigne, qui se développent dans les ventricules du cerveau ou le long des canaux qui transportent le liquide céphalo-rachidien. C'est un type de gliome. L'épendymome peut être localisé dans le cerveau ou au niveau de la moelle épinière (Figure I.6).[5]

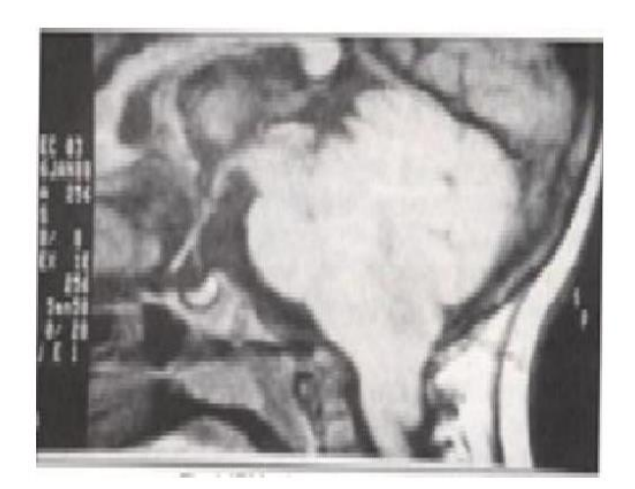

**Figure I.6** : Ependymome

#### **Glioblastome**

Tumeur de la famille des gliomes (Figure I.7). Le glioblastome représente 20 % de l'ensemble des tumeurs du cerveau. Il se développe rapidement et s'étend dans plusieurs zones du cerveau en même temps. Après un traitement complet (chirurgie et radiothérapie), la progression de la tumeur peut être ralentie ou stoppée pendant plusieurs mois. [5]

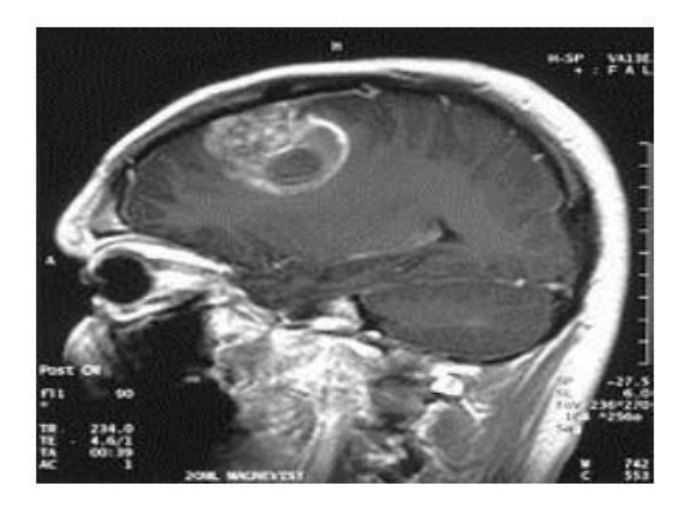

**Figure I .7**: IRM cérébrale avec injection de produit de contraste, coupe sagittale , glioblastome multiforme chez un enfant de 15 ans .

#### **Gliome**

Catégorie de tumeurs du cerveau qui se développent à partir des cellules gliales. Il existe plusieurs types de gliomes, dont certains sont cancéreux et d'autres non cancéreux. La majorité des tumeurs du cerveau sont des gliomes (Figure I.8).

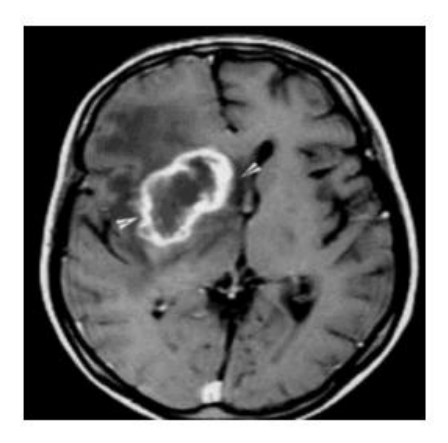

Figure I.8: IRM de cerveau gliome T1

#### **Méningiome**

Tumeur le plus souvent bénigne, qui se développe à partir des méninges. Un méningiome peut être localisé n'importe où autour du cerveau et de la moelle épinière (Figure I.9). [5]

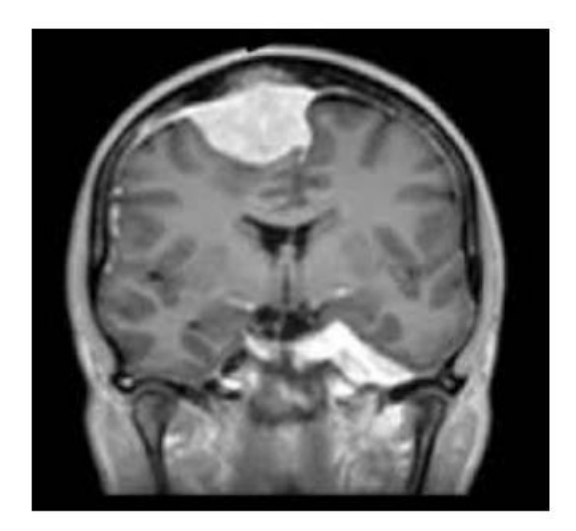

**Figure I .9:** IRM T1 Gado – Méningiome

#### **Neurinome**

Tumeur le plus souvent bénigne qui se développe à partir des cellules qui entourent les nerfs (appelées cellules de Schwann). Le neurinome le plus fréquent se développe dans le cerveau, sur le nerf acoustique (responsable de l'audition), qui relie l'oreille et le cerveau. On l'appelle aussi schwannome (Figure 1.10). [5]

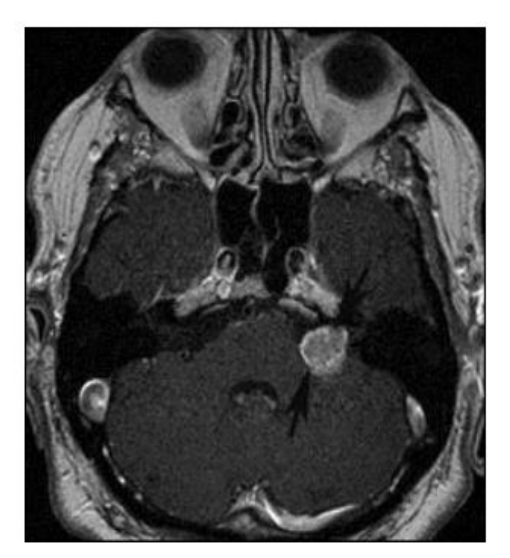

**Figure I .10**: Neurinome du VIII gauche de stade III 111coupes axiales IRM T2 et T1 avec injection de GADOLINIUM

**Neurofibrome** Tumeur qui se développe à partir des nerfs, le plus souvent le nerf acoustique responsable de l'audition. Les neurofibromes sont des tumeurs bénignes qui peuvent évoluer en tumeurs malignes, notamment lorsqu'elles sont liées à une maladie génétique appelée neurofibromatose (Figure I.11).

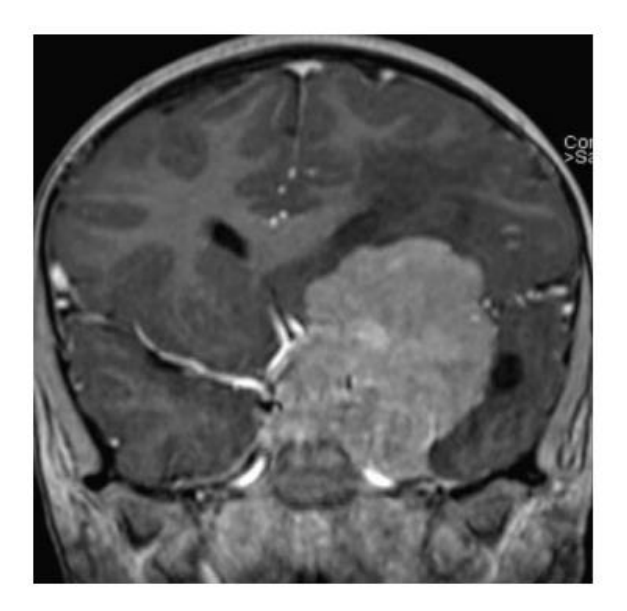

**Figure I.11** : Neurofibrome

#### **Oligodendrogliome**

Tumeur qui se développe à partir des oligodendrocytes, un type de cellule gliale. Un oligodendrogliome peut être localisé dans n'importe quelle zone du cerveau. Il en existe deux types : les oligodendrogliomes de bas grade, qui évoluent lentement et les oligodendrogliomes, de haut grade qui sont malins et évoluent plus rapidement (Figure I.12). [5]

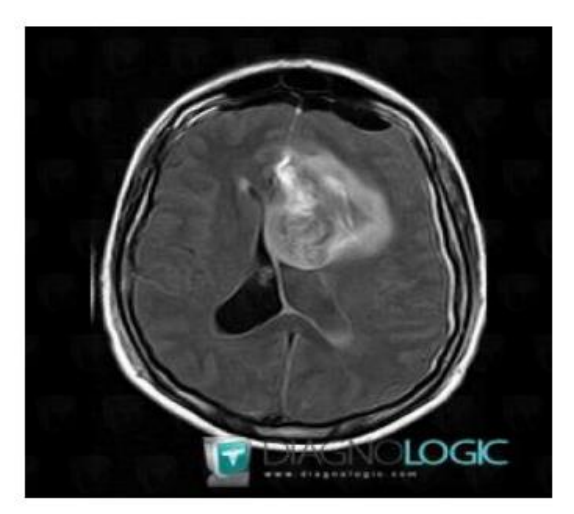

**Figure I .12**: Oligodendroglioma

#### **3.4 Symptômes**

Les Symptômes provoqués par une tumeur du cerveau sont très variables et n'apparaissent pas systématiquement. Ils dépendent du volume de la tumeur, de la vitesse à laquelle elle se développe et surtout de son emplacement.

L'apparition de symptômes peut être soudaine ou très progressive, selon la rapidité à laquelle la tumeur se développe.

Certaines tumeurs ne provoquent aucun symptôme, ce qui signifie généralement qu'elles se développent lentement.

Trois types de symptômes sont possibles :

- Des maux de tête (céphalées), liés à une augmentation de la pression à l'intérieur du crâne ;
- Des crises d'épilepsie, liées à un dérèglement de l'activité des neurones ;

 Des troubles fonctionnels, directement liés à la localisation de la tumeur et aux fonctions gérées dans cette zone du cerveau. Ce peut être des troubles de la vision, des modifications de la personnalité, des difficultés à coordonner ses mouvements ou à trouver ses mots… [5]

#### **3.5Choix des traitements**

Il existe différentes possibilités de traitements, qui peuvent être proposés seuls ou associés les uns aux autres: chirurgie, radiothérapie, chimiothérapie.

Selon les cas, ils visent à éliminer la totalité de la tumeur ; à réduire le risque de récidive ; à contenir le développement de la tumeur ; à soulager et prévenir les symptômes provoqués par la tumeur.

Le choix et l'ordre des traitements dépendent de nombreux facteurs :

- La gravité apparente de la tumeur ;
- Le type de tumeur ;
- Sa localisation et son étendue ;
- L'âge et l'état de santé général du patient.

À chaque fois que possible, la chirurgie est le premier traitement à envisager .L'objectif est de supprimer la plus grosse partie possible de la tumeur. Après l'intervention, la tumeur est analysée dans un laboratoire d'anatomopathologie.

Cette analyse permet d'affiner le diagnostic et de décider de la suite des traitements.

Une radiothérapie et/ou une chimiothérapie peuvent être utilisées pour compléter la chirurgie.

Ces traitements ont pour objectif d'éliminer les cellules de la tumeur restantes et de limiter le risque de récidive .Dans certains cas, notamment lorsque la tumeur n'évolue pas ou ne présente pas de risque immédiat, les médecins choisissent parfois de ne pas commencer de traitements tout

de suite, pour surveiller l'évolution de la tumeur. En effet, tant qu'elle n'évolue pas, il est parfois moins risqué de laisser la tumeur que d'intervenir au niveau du cerveau. En revanche, des traitements sont proposés pour soulager les éventuels symptômes provoqués par la tumeur (maux de tête, crises d'épilepsie). [5]

#### **4.1 DÉFINITION DE L'AVC**

L'accident vasculaire cérébral (AVC, attaque cérébrale, infarctus cérébral) est un déficit neurologique d'apparition brutale résultant de lésions vasculaires focales (obstruction d'un vaisseau par un caillot (AVC ischémique) ou rupture d'un vaisseau entrainant une hémorragie (AVC hémorragique)). Il n'y a souvent pas de signes avant-coureurs.[6]

#### **4.2 Les différents types d'AVC**

**- AVC ischémiques :**80% des AVC. Ils sont dus à l'occlusion d'une artère cérébrale ou à

destination cérébrale (artères carotides ou vertébrales), ce qui prive le cerveau de glucose et d'oxygène et cause l'infarctus (ou ramollissement) cérébral.

L'occlusion est surtout le fait d'un thrombus (caillot sanguin) (local ou formé par embolie (souvent d'origine cardiaque)) ou d'une plaque d'athérome. Il existe d'autres causes, plus rares, telles qu'une tumeur ou une dissection (déchirure de la paroi de l'artère) (Figure I.13).

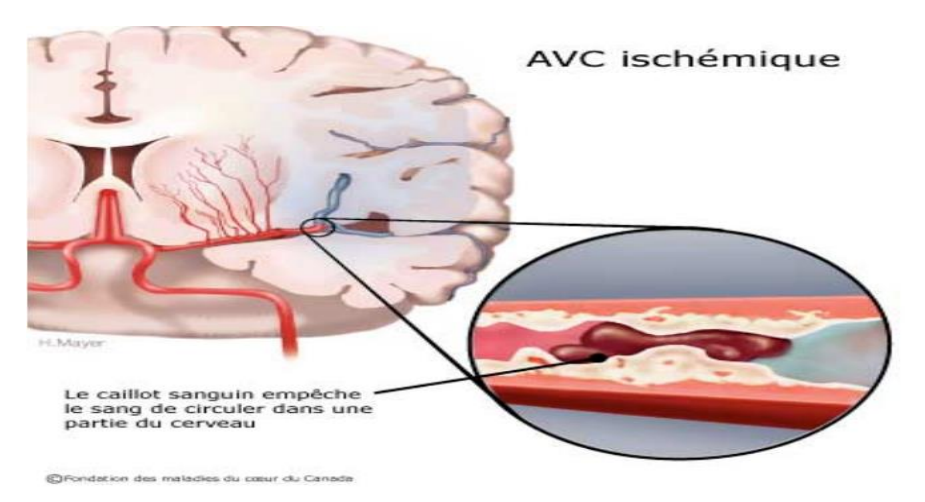

**Figure I.13** : AVC ischémique

- **AVC hémorragiques :**15% des AVC. Leur cause est la déchirure de la paroi d'un vaisseau sanguin, laquelle était souvent endommagée avant l'accident et soumise à une pression sanguine trop forte. L'établissement de symptômes neurologiques a lieu par effet de masse sur le tissu nerveux ou par effet toxique du sang lui-même (Figure I.14). [6]

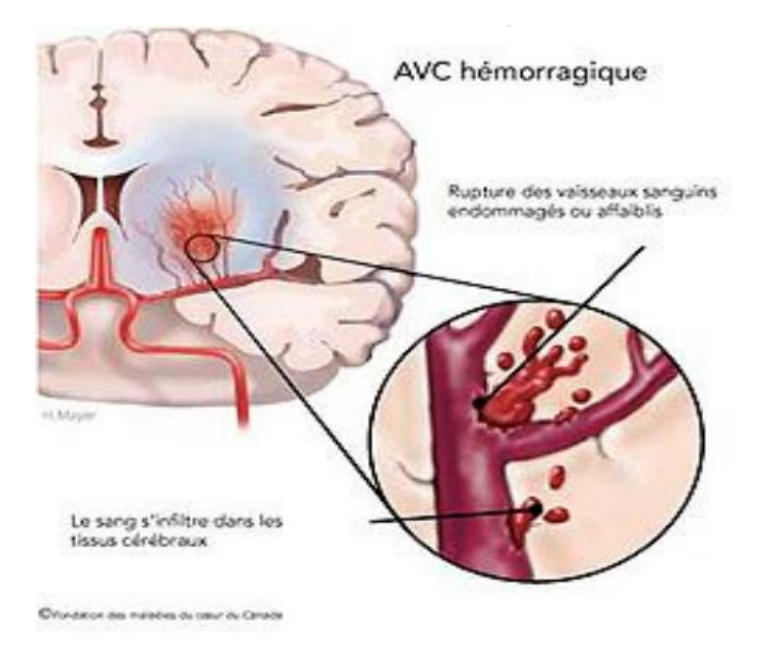

**Figure I.14** : AVC ischémique

- **Hémorragies méningées :**5% des AVC. Ce genre d'AVC survient selon la localisation du vaisseau touché (par exemple, rupture d'anévrisme d'une artère des espaces sousarachnoïdien ou intracérébral). Un hématome se forme rapidement et les signes dépendent des structures détruites ou compressées par la lésion. De plus, un œdème se forme autour de l'hématome, ce qui aggrave la compression du cerveau dans la boîte crânienne et peut entraîner ou précipiter une hyper-tension intra-crânienne (HTIC).

L'AVC est à distinguer de l'accident ischémique transitoire (AIT), qui correspond à la perte brutale d'une fonction cérébrale durant moins de 24 heures.

Attention : Celui-ci est souvent annonciateur d'un AVC (on a 10% de risques de faire un AVC dans les 10 premiers mois après l'AIT mais la plupart ont lieu dans les 2jours). Malheureusement, les patients ne consultent pas systématiquement en cas d'AIT, surtout parce que les symptômes ne persistent pas. Pourtant, l'introduction d'un traitement après un AIT permet de réduire de 80% les risques d'AVC.

Généralement, il dure entre 5 et 15 min et est dû à la réduction de la perfusion cérébrale pendant au moins quelques secondes (donc mécanisme occlusif et non hémorragique).

Les symptômes neurologiques surviennent dès les premières secondes car les neurones n'ont pas de réserves en glycogène et souffrent d'un déficit neurologique aigu. Si la perfusion est rapidement rétablie, la symptomatologie n'est que transitoire alors que si l'ischémie perdure plus de quelques minutes, il y a infarctus cérébral.

On considère qu'il y a AVC d'un point de vue clinique lorsque les symptômes durent plus de 24h, même si l'AIT peut déjà causer un infarctus silencieux.

L'examen clinique permet quant à lui de situer le niveau de la lésion et dans certains cas le mécanisme sous-jacent.

Le CT-scan permet de distinguer un AVC ischémique d'un AVC hémorragique, ainsi que d'écarter des pathologies faisant partie du diagnostic différentiel, tels que tumeurs, abcès ou hématomes sous-duraux. [6]

#### **4.3 CAUSES DE L'AVC**

#### **Étiologie et mécanismes des AVC ischémiques**

Comme mentionné précédemment, plus des trois-quarts des AVC sont d'origine ischémique. L'hypertension en est le principal facteur de risque.

Les causes de l'occlusion sont :

- Athérome.

- Cardiopathies emboligènes : infarctus du myocarde, valvulopathies, arythmie par fibrillation auriculaire, antécédent d'infarctus du myocarde.

- Maladies des petites artères perforantes (lacune) : donnent des infarctuslacunaires et ont lieu par un processus arthériothrombotique.

- Autres : prise d'oestroprogestatifs, lésions des artères cervicales, artéritesinflammatoires ou infectieuses, dissection artérielle (chez le sujet jeune <60 ans).

- Infarctus lié à des phénomènes hémodynamiques.[6]

#### **Étiologie et mécanismes des AVC hémorragiques**

Les causes sont nombreuses aussi dans ce cas. Les plus fréquentes sont :

- Hypertension artérielle.
- Malformations vasculaires, artério-veineuses, anévrysmes artériels

- Angiopathie amyloïde (amylose restreinte aux vaisseaux cérébraux).

- Traitement anticoagulant (entraînant une complication par hémorragie intraparenchymateuse).

Ces causes se retrouvent surtout chez le sujet âgé alors que chez le sujet jeune on retrouve les anomalies vasculaires, constitutionnelles et l'abus de drogue. 10 à 15%des cas ont une cause inconnue.

De même, les AVC hémorragiques se rencontrent surtout chez les jeunes du fait des anomalies vasculaires, tandis que les AVC ischémiques sont plus fréquents chez les sujets âgés.

Anatomiquement, le cerveau est vascularisé par les carotides et les artères du système vertébro-basilaire. En cas d'occlusion ou de sténose, il existe dans un grand nombre de cas un réseau anastomotique qui assure une perfusion cérébrale suffisante : par exemple dans la région intracrânienne grâce au polygone de Willis,

situé à la base du cerveau, avec l'artère communicante antérieure et les artère communicantes postérieures. Lors d'un AVC, l'une des artères nourricières du cerveau s'obstrue ou éclate, ralentissant ou arrêtant le flux sanguin. Par conséquent, une partie des cellules du cerveau meurent et certaines des fonctions de l'organisme peuvent commencer à se détériorer.[6]

#### **4.4 SYMPTÔMES ET SIGNES DE L'AVC**

L'installation des signes et symptômes est brutale. Bien qu'ils ne soient pas significatifs (une tumeur, un œdème cérébral ou un traumatisme crânien peuvent résulter en ces signes), leur soudaineté est l'une des caractéristiques de l'AVC.

Parfois, ils sont seulement transitoires ; c'est souvent pour cela que les personnes ne se rendent que tardivement (voire jamais) aux Urgences.

Bien sûr, ils dépendent du territoire touché par l'AVC.

Signes d'alerte de l'AVC les plus fréquents :

Ils ne surviennent pas forcément tous de manière simultanée ou complète (Figure I.15).

- Troubles de la motricité de la moitié controlatérale du corps, de l'hémiface (avec déviation de la bouche), faiblesse musculaire, sensation d'engourdissement.

Lorsque toute la moitié du corps est atteinte, c'est l'hémiplégie, tandis que si le trouble reste partiel, on parle d'hémiparésie.

- Troubles de la sensibilité d'une moitié du corps (totalement ou partiellement), avec parfois des fourmillements.

- Troubles de la parole : difficultés à trouver les mots, à parler (aphasie), à particulier (dysarthrie). La sphère orale peut aussi être touchée par des troubles de la déglutition, ce qui peut causer des fausses routes, voire une broncho-aspiration.

- Troubles visuels : brève cécité monoculaire, diplopie (par atteinte de la motricitéoculaire), vision trouble, perte des réflexes pupillaire et d'accommodation, donc sensation d'éblouissement.

- Troubles de l'équilibre : vertiges, troubles de la marche, ataxie, sensation de tangage, nausées.

- Maux de tête violents et intenses, d'apparition soudaine et sans signe avant-coureur.

- Troubles de la conscience et confusion : apraxie…

Plus rarement : coma, crise convulsive, confusion mentale, perte de connaissance. Pour les AIT, le diagnostic repose sur l'interrogatoire.[6]

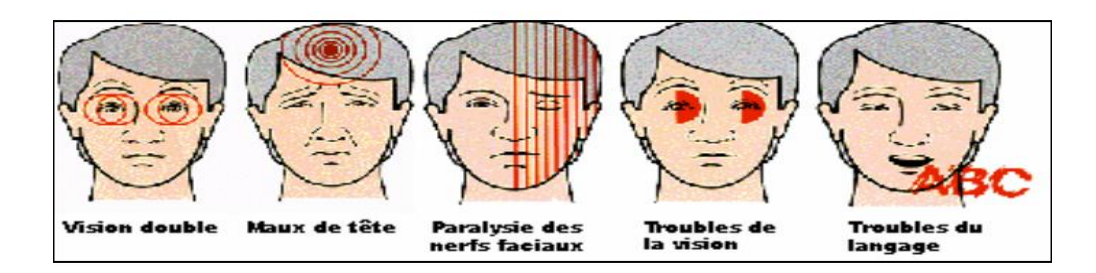

**Figure 1.15 :** Signes de l'AVC

#### **5. Diagnostic**

L'IRM est le premier examen à réaliser pour la détestation des pathologies cérébrales. Pour des raisons pratiques, elle est souvent précédée ou complétée par un scanner (pour lequel on obtient souvent un rendez-vous plus rapidement). Une IRM est réalisée grâce à un grand appareil en forme de cylindre (Figure I.16). Cet appareil est composé d'un aimant très puissant (d'où le terme de magnétique). Il produit des ondes radio qui sont projetées sur le cerveau et permettent d'obtenir des images « en coupe ».

Le patient est allongé sur un lit d'examen mobile qui doit ensuite être rentré dans le tunnel de l'aimant. L'IRM soumet le corps à un champ magnétique très puissant qui va orienter les atomes d'hydrogène dans la même direction. Pour réaliser une image IRM, une antenne émet une onde de radio fréquence courte modifiant l'orientation des protons de l'hydrogène. A

l'arrêt de l'émission, ces protons reviennent à leur position initiale. Ils restituent alors de l'énergie enregistrable sous forme de signal, capté par une antenne réceptrice. C'est en analysant les signaux de résonance fournis par ces mouvements qu'on peut obtenir des images de coupes successives des organes [2].

Les images sont ensuite assemblées par un ordinateur pour obtenir une reproduction très précise du cerveau. Pendant l'examen, un produit de contraste est injecté dans une veine du bras. Il permet de mettre en évidence certains aspects du cerveau, comme les vaisseaux sanguins et facilite l'interprétation des images. L'examen dure généralement entre 15 et 30 minutes. Il n'est pas douloureux, mais bruyant [5].

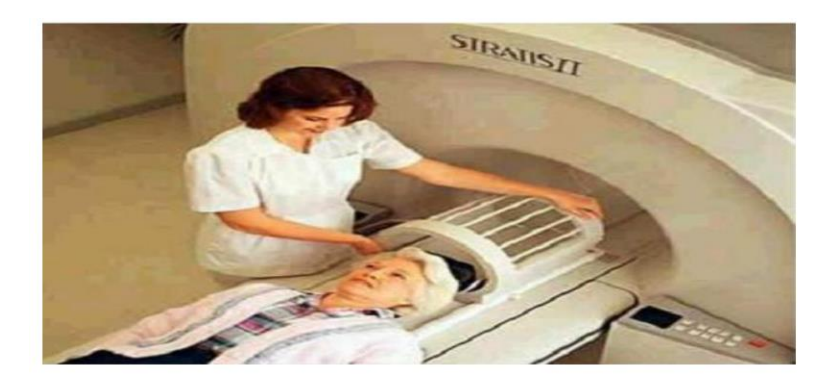

**Figure I.16 :** Appareil d'IRM : placement de l'antenne tête réceptrice.

#### **6. Conclusion**

Nous avons présenté dans ce chapitre le contexte médical où nous décrivons brièvement l'anatomie cérébrale et avec un peu plus de détail les pathologies à diagnostiquer (AVC et Tumeurs). Dans le chapitre suivant nous aborderons les méthodes de traitement d'image les plus utilisées pour détecter les tumeurs et les AVC cérébraux.

# **Chapitre 02 Matériels et méthodes**

#### **1**. **Introduction**

La problématique que nous voulons résoudre à savoir lever l'ambigüité entre image cérébrale d'un AVC et celle d'une tumeur, nécessite d'explorer les outils de segmentation pour détecter l'AVC et la tumeur puis les outils d'analyse d'image pour quantifier la détection. Nous considérons en particulier l'analyse de texture et l'analyse fractale. Nous exposerons donc dans ce chapitre ces deux outils.

#### **2. Segmentation des images**

La segmentation est un traitement de bas-niveau qui consiste à effectuer une partition de l'image en régions homogènes par rapport à un ou plusieurs critères. Les régions obtenues se distinguent les unes des autres par des différences significatives selon ces mêmes critères. Le choix d'une technique de la segmentation est liée à plusieurs facteurs comme : la nature de l'image, les conditions d'acquisition (bruit), les primitives à extraire (contour, texture,…). [7]

La segmentation précise et robuste du tissu cérébral obtenu par IRM est une question très importante dans beaucoup d'applications et en particulier dans l'étude de certains désordres du cerveau. Une segmentation du tissu cérébral consiste à séparer les différents tissus tumoraux, tels que la tumeur, l'œdème et la nécrose, ainsi que les tissus normaux tels que la matière grise, la matière blanche et le liquide céphalorachidien. La segmentation est facilitée par l'utilisation de plusieurs types d'IRM. Les images pondérées en T1, T2 et en densité de protons sont notamment couramment employées en clinique. Ces trois types de séquences peuvent être complétés par d'autres types d'IRM, telles que les séquences utilisant un produit de contraste tel que le Gadolinium, FLAIR.... [8].

#### **2.1. Méthodes de segmentation d'images**

La segmentation permet de distinguer les objets d'intérêt d'une image en les isolant du fond ou des autres structures. Après la segmentation d'une image, chaque pixel se voit attribuer une région, et chaque région correspond à une partie sémantique de l'image. Les discontinuités entre les régions correspondent aux contours des objets. Nous décrivons ci-après les principales approches à savoir, l'approche frontière, l'approche région et l'approche mixte (Figure II.1). [7]

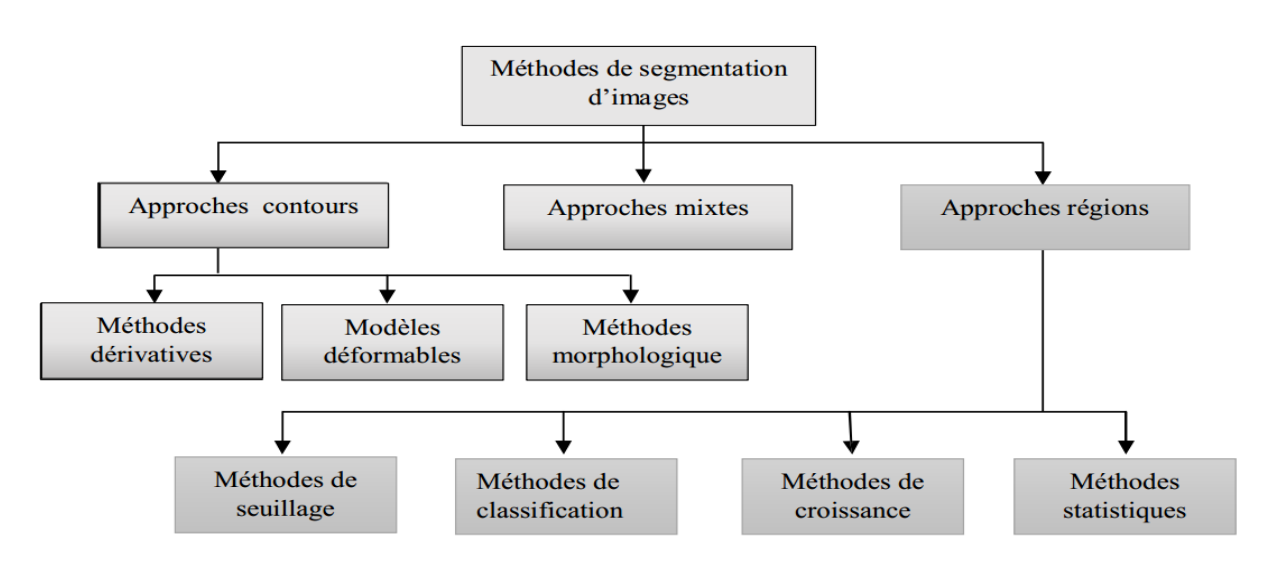

**Figure II.1 :** Les principales méthodes de segmentation

#### **2.1.1 La segmentation par seuillage**

La segmentation par seuillage utilise l'histogramme pour séparer et extraire les différentes régions de l'image. Une classe correspond à un intervalle de niveaux de gris dans l'histogramme et peut être identifiée par le pic d'intensité de l'histogramme dans cette région (nombre de pixels maximum).

Le seuillage peut être automatique ou manuel.

Le seuillage manuel consiste à choisir un seuil arbitraire ou plusieurs seuils dans le cas d'un histogramme multi-modal.

L'approche la plus simple est celle où on ne fait intervenir qu'un seuil (on dira que l'image est alors formée d'un fonds et d'un objet). Le résultat obtenu par seuillage global sur l'image sera alors une image binaire.

Le gros inconvénient de cette méthode rapide c'est qu'on ne tient pas compte des relations spatiales entre pixels d'une région et par conséquent rien ne permet d'assurer que les pixels sélectionnés seront contigus.

D'autre part des pixels du fonds pourront être intégrés dans la région et des pixels de la région classés en fonds, ceci particulièrement au voisinage du contour et pour les régions bruitées (où le niveau de gris pris en compte n'a pas alors une valeur normale). Un autre inconvénient de la méthode de seuillage global sur l'image vient du fait que l'illumination n'est pas forcément constante sur l'image.[8]

#### **2.1.2 La ligne de partage des eaux**

La ligne de partage des eaux (LPE) constitue l'approche morphologique de la segmentation d'une image en NG.

L'idée de base derrière les méthodes de segmentation basées sur la ligne de partage des eaux est de considérer une image à niveaux de gris comme un relief topographique. Le relief est inondé d'eau. A chaque fois que la hauteur de l'eau atteint l'altitude d'un minimum local, un bassin versant est créé. A chaque fois que deux bassins versants se rencontrent, on empêche leur fusion en construisant une « digue ». L'ensemble des digues forme la LPE (Figure II.2)**.**

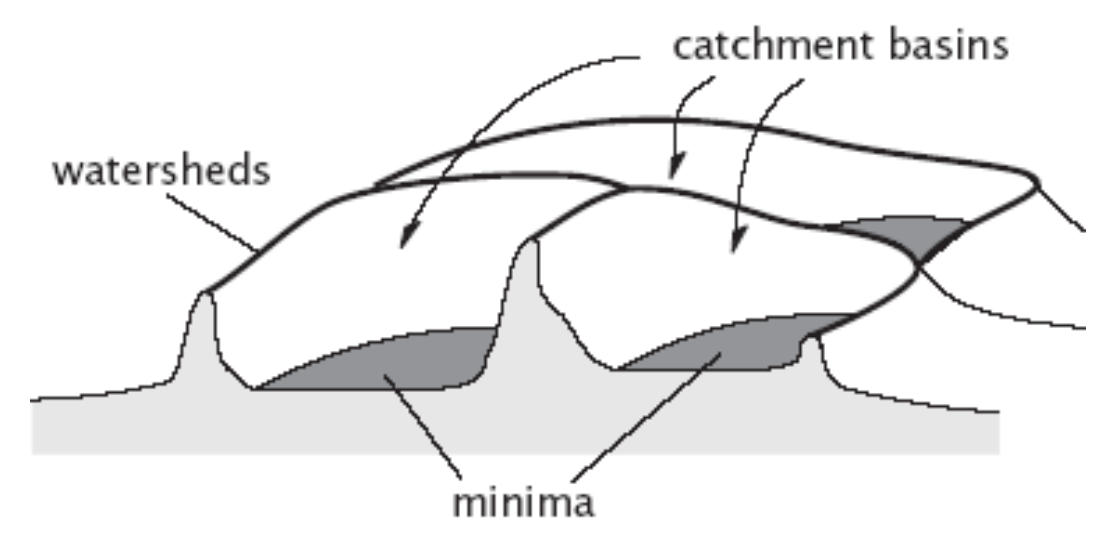

**Figure II.2**. La ligne de partage des eaux et similitude avec le relief topographique

Il s'agit alors de calculer la ligne partage des eaux du dit relief. Les bassins versants ainsi obtenus correspondent aux régions de la partition.

Si on considère l'image à niveaux de gris comme une fonction de  $R<sup>2</sup>$  dans R suffisamment régulière, on peut alors définir proprement la ligne de partage des eaux. Cependant, dans le cas discret (fonctions de  $Z^2$  dans  $Z$ ), qui correspond mieux aux images considérées, il n'existe pas à ce jour de définition consensuelle de cette transformation. Plusieurs algorithmes ont été proposés pour la calculer, donnant autant de définitions, pas toujours équivalentes.

On peut classer les algorithmes de construction de la ligne de partage des eaux en trois catégories. Les algorithmes par inondation simulent une montée progressive du niveau d'eau à partir des minima du relief. Les algorithmes par ruissellement suivent, à partir de chaque pixel de l'image, la ligne de plus grande pente jusqu'à atteindre un minimum. Finalement, les algorithmes topologiques proposent une déformation progressive du relief, préservant certaines caractéristiques topologiques, jusqu'à ce qu'il soit réduit à une structure fine correspondant à la ligne de partage des eaux.

La LPE du gradient de l'image est sur-segmentée, même si comme, l'image originale est homogène. Ceci est dû au fait que les images gradient des images naturelles contiennent un grand nombre de minima (dû au bruit du système de prise de vue par exemple ou à variations locales non significatives des niveaux de gris ou encore aux textures des régions). Chaque minimum génère un bassin versant dans la LPE.

Il existe plusieurs méthodes qui permettent de pallier à cette sur-segmentation. La première consiste à filtrer l'image originale afin de supprimer tous les minima non-significatifs : c'est [l'approche filtrage.](http://www.tsi.telecom-paristech.fr/pages/enseignement/ressources/beti/lpe2/filtrage/filtrage.htm) La deuxième consiste à choisir le nombre de minima locaux et donc le nombre de zones que l'on souhaite mettre en évidence grâce à la LPE : c'est [l'approche](http://www.tsi.telecom-paristech.fr/pages/enseignement/ressources/beti/lpe2/marqueurs/marqueurs.htm)  [marqueurs](http://www.tsi.telecom-paristech.fr/pages/enseignement/ressources/beti/lpe2/marqueurs/marqueurs.htm) (swamping). (Figure II.3).[9]

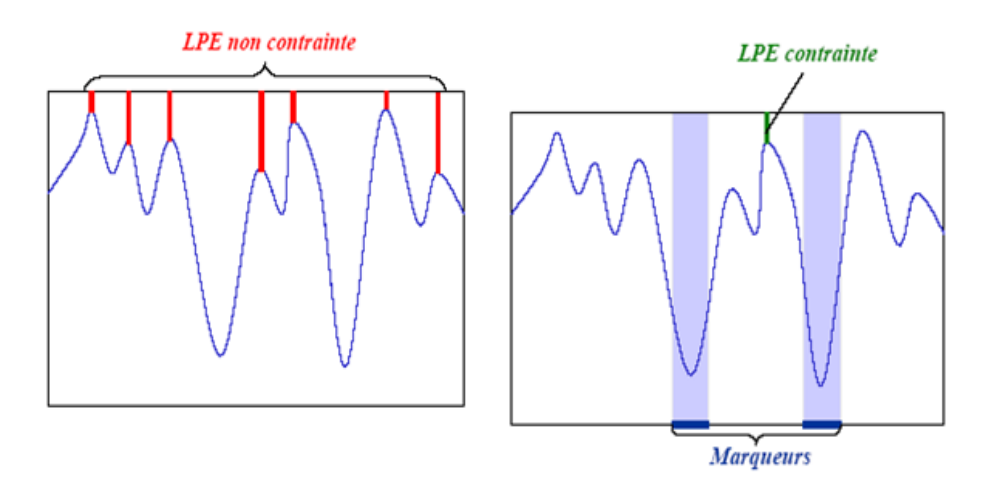

**Figure II.3** LPE avec marqueurs

#### **2.1.3 Les ondelettes**

Les ondelettes ont apporté un souffle nouveau dans le domaine du traitement de signal et du traitement d'images depuis leur apparition. Elles permettent en effet d'analyser et de repérer les discontinuités d'un signal à une ou à deux dimensions, et à des échelles différentes.

#### **La transformée en ondelettes**

De manière analogue à la théorie des séries de Fourier, les ondelettes sont principalement utilisées pour la décomposition de fonctions.

La décomposition d'une fonction en ondelettes consiste à l'écrire comme une somme pondérée de fonctions obtenues à partir d'opérations simples (dilatation, translation,...) effectuées sur une fonction principale : l'ondelette mère.

On peut définir une ondelette multidimensionnelle comme le produit d'ondelettes unidimensionnelles : on dit alors que les ondelettes sont séparables.

Dans ce cas, la transformée en ondelettes discrètes à deux dimensions peut être accomplie en exécutant deux transformées unidimensionnelles séparées. En premier, l'image est filtrée horizontalement (suivant l'axe des x) et divisée par deux. Par la suite la sous-image sera filtrée verticalement (suivant l'axe des y) et divisée par deux.

On obtient alors une image composée de quatre bandes après une décomposition à un seul niveau.[10]

**Les avantages de la transformée en ondelettes**

Le fait que la transformée utilise des fonctions bien localisées dans le plan temps fréquence lui donne beaucoup d'avantages :

- La résolution en fréquence de la transformée dépend du facteur de dilatation par le principe de Heisenberg, on peut donc choisir arbitrairement celle-ci suivant ce que l'on désire analyser.

- Pour des signaux physiques présentant des variations très rapides et des discontinuités, l'analyse en ondelettes est adaptée car l'ondelette va détecter ces variations et les analyser.

- La localisation en temps est précieuse pour beaucoup d'applications.

- La transformée en ondelette peut représenter complètement et efficacement un signal quelconque avec peu de coefficients. [10]

#### **Analyse multirésolution**

L'analyse en ondelette est une analyse multirésolution qui consiste à représenter un signal (image) comme une limite de ses approximations successives, où chaque approximation est une version lissée de la précédente.

Les approximations successives sont présentées à différentes résolutions, d'où le nom de multirésolution. Ainsi, lorsque la résolution augmente, les images successives approximent le signal de mieux en mieux, et *a contrario*, lorsque la résolution diminue, la quantité d'informations contenue dans les images diminue aussi jusqu'à s'annuler.

L'idée d'analyse multirésolution est comparable à celle d'un appareil photographique qui s'approche du sujet ou effectue un zoom pour discerner les détails, et qui s'en éloigne pour capter les structures les plus larges.

Soit f une fonction, on cherche une décomposition de f(x) sur deux espaces complémentaires un espace d'approximation de f(x) et un espace contenant l'erreur d'approximation. Nous avons donc deux familles de sous-espaces vectoriels V et W. A chaque niveau *m*, on a V m espaces d'approximation (base construite à partir d'une fonction mère φ qui n'est pas de moyenne nulle) et W<sup>m</sup>, compléments orthonormés de V<sup>m</sup> dans V<sup>m−1</sup>.

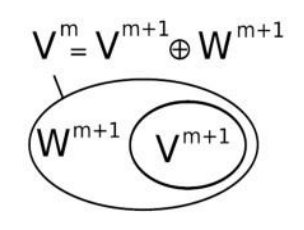

**Figure II.4** : Base d'ondelettes orthonormée

La projection du signal dans cette base orthonormée de  $V^m$ , définie en dilatant et translatant une unique fonction d'échelle *φ (t*), produit une approximation du signal*.*

L'ensemble des fonctions { $\varphi_n^m$  n ∈Z}, définies par  $\varphi_n^m$  (t) =  $2^{-m/2} \varphi$  ( $2^m t - n$ ) appelées fonctions d'échelle, forme une base orthonormée de  $V^m$ , pour tout m  $\epsilon Z$ .

Pour chaque dilatation d'un facteur de 2, on passe à un autre espace. Pour une translation, on reste dans le même espace (Figure II.5).

On peut ainsi représenter un signal par une approximation grossière et une suite de détails (Figure II.3).

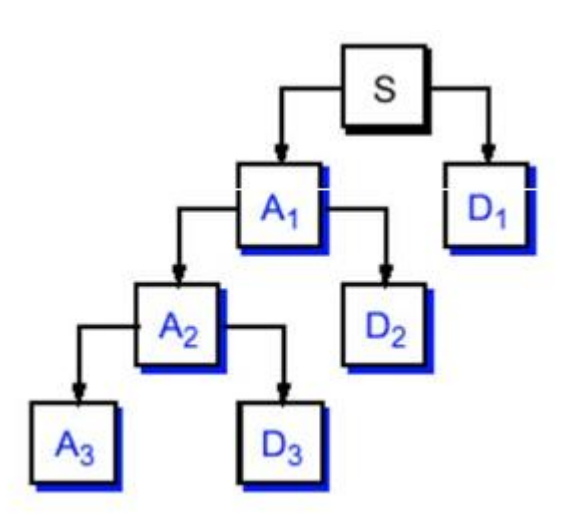

#### **Figure II.5** : Décomposition d'un signal en Détail et approximations (analyse) multirésolution)

Dans le cas des images, le même principe de décomposition est appliqué sur les lignes et les colonnes de l'image. On obtient alors pour chaque niveau de décomposition une image d'approximation et trois images de détail (détail horizontal, détail vertical et détail diagonal) (figure II.6) .[10]

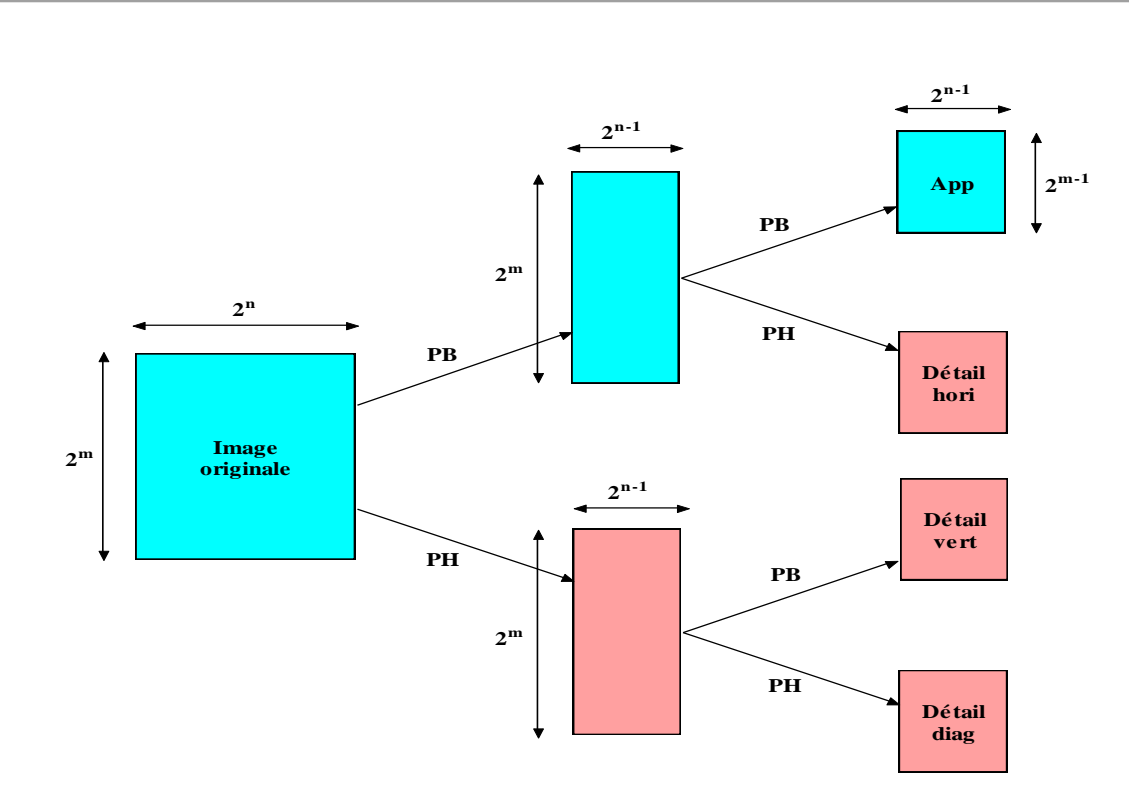

**Figure II.6** : Décomposition en ondelette d'une image

#### **Application des ondelettes dans le domaine du traitement d'image**

Les transformations en ondelettes ont largement été utilisées dans l'analyse de modèles, la reconnaissance de forme et le traitement d'image en particulier. Ce traitement couvre l'amélioration des images (rehaussement de contraste), le débruitage la segmentation, la compression .En effet et comme nous l'avons précisé dans l'étude ci-dessus les ondelettes ont des caractéristiques idéales pour ces applications : analyse localisée, orthogonalité, symétrie, l'ordre supérieur de moments nuls, et plus important encore, l'analyse multi-résolution pour la décomposition et une bonne localisation spatio-temporelle. [10]

#### **3. Analyse d'image**

Pour analyser et quantifier certaines particularité de l'image nous pouvons étudier sa texture, sa couleur, et pourquoi pas sa nature fractale nous allons rappeler ces notions.

#### **3.1 Analyse de Texture**

#### **3.1.1 Définition de texture**

Bien que la notion de texture soit naturelle, elle résiste depuis longtemps à toute tentative de définition. On peut s'en approcher en disant qu'une texture est une zone de l'image qui présente certaines caractéristiques d'homogénéité qui la font apparaitre comme une zone unique. Nous pouvons aussi la décrire comme étant un ensemble de primitive de taille et de forme variable présentant une organisation spatiale particulaire **.** Enfin on peut dire que la texture est une région de l'image, pour laquelle on peut définir une fenêtre de dimension minimale, telle qu'une observation au travers de celle-ci se traduit par une perception identique pour toutes les translations possibles de cette fenêtre à l'intérieur de la région considérée.

#### **3.1.2 Matrice de cooccurrence**

L'histogramme de second ordre d'une image est appelé matrice de cooccurrence (Grey Level Co-occurrence Matrix GLCM en anglais). Du fait de leur richesse en information de texture, les matrices de cooccurrences sont devenues les plus connues et les plus utilisées pour extraire ces caractéristiques de textures. Elles estiment des propriétés des images relatives à des statistiques de second ordre. Une matrice de cooccurrence mesure la probabilité d'apparition des paires de valeurs de pixels situés à une certaine distance dans l'image. Elle est basée sur le calcul de la probabilité conjointe des pixels P (i, j, $\delta$ , $\theta$ ) qui représente le nombre de fois où un pixel de niveau de gris i apparaît à une distance relative  $\delta$  d'un pixel de niveau de gris i et selon une orientation Θ donnée (Figure II.7).

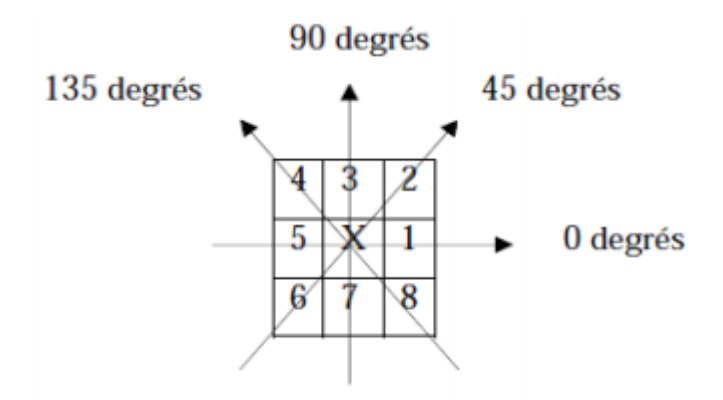

**Figure II.7** : Plus proches voisins du pixel 'x' selon 4 directions

(Les plus proches voisins de 'x' selon la direction  $\Theta$  =135 degrés sont les pixels 4 et 8).

La plupart des images sont codées sur 256 niveaux de gris, par conséquent, la taille des matrices de cooccurrences est de  $256 \times 256$ . On s'apercoit ainsi que ces matrices comptabilisent une très grosse quantité d'informations difficile à exploiter directement. C'est pour cette raison qu'on procède souvent à un échantillonnage des niveaux de gris de l'image au préalable. Dans l'exemple de la figure II.8 l'image est codée sur 8 niveaux de gris, la GLCM est une matrice 8x8.[11]

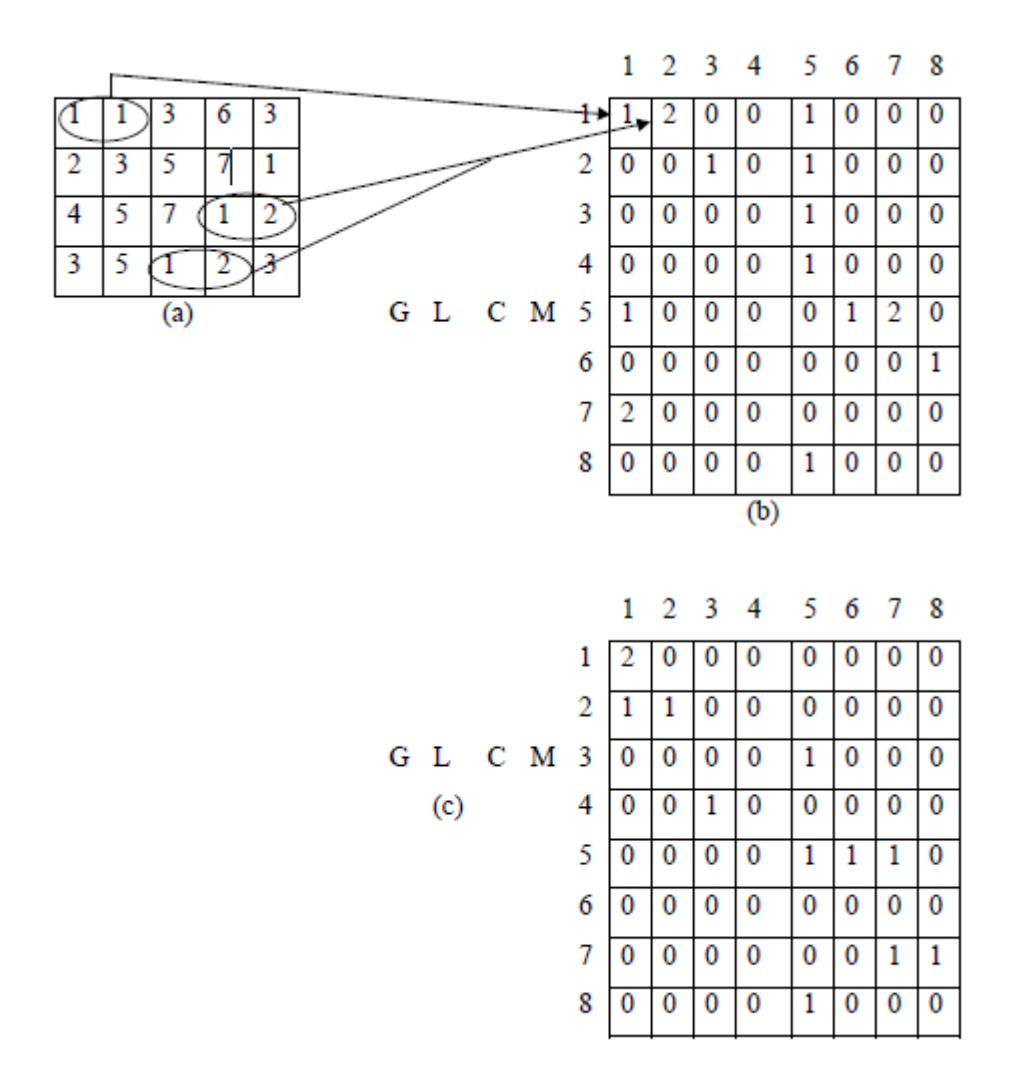

**Figure II.8** : Matrices de cooccurrence asymétriques. (a) image originale, (b) GLCM dans la direction 0° (c) GLCM dans la direction 45° (Copyright MathWorks Incorporated.)

Les statistiques du premier ordre d'une image peuvent être obtenues à partir de la moyenne et de écart-type. Ceux-ci concernent les **propriétés individuelles des** pixels. La GLCM permet d'extraire des statistiques du second ordre, autrement dit elle tient compte de l'interdépendance spatiale ou co-occurrence de deux pixels à des positions relatives spécifiques. Haralick et al. ont proposé 14 paramètres, caractérisant les textures, issus de la matrice de cooccurrence. Parmi ces paramètres citons le contraste, l'énergie, l'homogénéité et la corrélation. Les recherches d'exploitation de la GLCM sont encore d'actualité .

#### **Le contraste**

Le contraste mesure la quantité de changements locaux dans une image. Il reflète la sensibilité des textures par rapport aux changements d'intensité. Il renvoie la mesure du contraste d'intensité entre un pixel et son voisinage. Le contraste est 0 pour une image constante. C'est la quantité de la variation locale présente dans une image. Si la quantité de variation locale est

importante, la valeur du contraste augmente.

Si la variation du niveau de gris se produit continuellement, la texture devient grossière et le contraste devient grand. Cet attribut est mesuré selon l'équation :

*Contraste* = 
$$
\sum_{n=0}^{Ng-1} n^2 \sum_{|i-j|=n} P_d(i, j)
$$

#### **L'Homogénéité**

L'homogénéité mesure la similarité des pixels. Une matrice de cooccurrence diagonale donne une homogénéité de 1. Elle devient grande seulement s'il y a des variations locales minimes de texture. La mesure de l'homogénéité est donnée par :

$$
Homogénéité = \sum_{i=1}^{Ng} \sum_{j=1}^{Ng} \frac{P_d(i,j)}{1+|i-j|}
$$

#### **L'énergie**

L'énergie signifie également uniformité, ou second moment angulaire (ASM). Plus l'image est homogène, plus la valeur est grande. Quand l'énergie est égal à 1, l'image est considérée comme une image constante. L'énergie est donnée par :

$$
Energie = \sum_{i=1}^{Ng} \sum_{j=1}^{Ng} P_d(i, j)^2
$$

#### **L'entropie**

L'entropie est une mesure du caractère aléatoire de l'image d'intensité. Elle est donnée par :

$$
Entropy = \sum_{i=1}^{Ng} \sum_{j=1}^{Ng} P_d(i, j) \cdot \log(P_d(i, j))
$$

#### **La corrélation**

Cette fonctionnalité mesure la corrélation entre un pixel et son voisinage. C'est la mesure des dépendances linéaires de ton de niveaux de gris dans l'image. Ses valeurs varient de -1 à 1. Les valeurs extrêmes indiquent une corrélation parfaite au sens négatif (respectivement positif). Soient µi et µj les moyennes et  $\sigma i$  et  $\sigma j$  de P<sub>d</sub>(i) et P<sub>d</sub>(j) respectivement.[12] Si l'image a une texture horizontale la corrélation dans la direction de 0° degré est souvent plus grande que celle dans les autres directions. La corrélation est donnée par :

$$
Corrélation = \sum_{i=1}^{Ng} \sum_{j=1}^{Ng} \frac{(i - \mu_i) P_d(i, j)}{\sigma_i \cdot \sigma_j}
$$

#### **3.2 Analyse Fractale**

#### **3.2.1 Historique sur les fractales**

Galilée avait dit en 1610 que les mathématiques étaient le langage de la nature et que "ses personnages sont des triangles, des cercles, et d'autres figures géométriques". Sa mathématisation de la physique semblait alors lui donner raison. Cependant trois siècles plus tard le mathématicien français Benoît Mandelbrot affirma que "les nuages ne sont pas des sphères, les montagnes ne sont pas des cônes, les côtes ne sont pas des cercles, l'écorce n'est pas lisse et l'éclair ne se déplace pas non plus en ligne droite".

On est alors amené à se demander qui a raison et qui a tort. Les Fractales pourraient réconcilier les deux points de vues.

En 1890, Von Koch découvrit la courbe portant son nom. La courbe de Von Koch a un périmètre infini mais une aire finie. En 1913, Hausdorff, mathématicien allemand, a énoncé l'idée qu'il existerait des objets géométriques dont la dimension ne serait pas un entier. On commence alors à percevoir la notion de dimension fractale.

Entre les années 1950 et 1970, Benoît Mandelbrot développe une nouvelle branche des mathématiques capable de décrire et d'analyser l'irrégularité structurée du monde naturel. Il inventa le terme Fractale pour décrire des objets présentant une structure très détaillée sur un grand éventail d'échelles.

Mais ce ne fut qu'à partir des années 65-70 que purent se développer les mathématiques fractales grâce à l'avènement de l'informatique qui permit entre autres de tracer des courbes fractales, celles-ci nécessitant de très longs calculs irréalisables à la main.

#### **3.2.2 Définition**

 On peut appeler fractale un objet ou une structure qui représente la même irrégularité à toutes les échelles et dans toutes ses parties: on appelle cette propriété autosimilarité. C'est -à -dire si en faisant un zoom sur un objet, on observe toujours exactement la même structure quelle que soit l'échelle à laquelle on se trouve.[13]

 De manière générale, une fractal peut être défini comme un objet qui a les trois propriétés suivantes :

#### • **irrégulier à toutes les échelles**

Un objet est irrégulier à toutes les échelles si, même en le regardant de plus en plus près (par exemple avec un zoom), il apparaît toujours irrégulier (figure II.9). Les courbes différentiables n'ont pas cette propriété. Si on regarde de plus en plus près une courbe différentiable, au bout de quelques agrandissements, la portion de la courbe regardée a l'allure d'une droite (en fait, elle finit par se confondre avec sa tangente près du point regardé).[14]

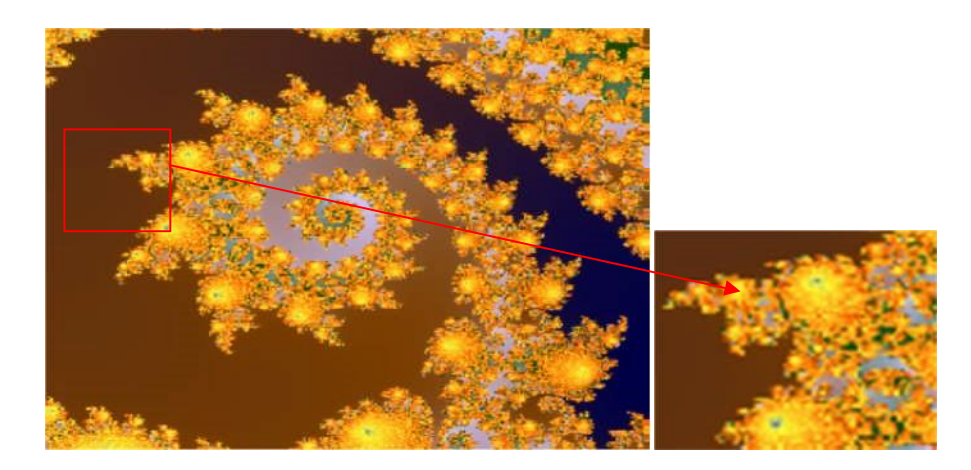

**Figure II.9** : Exemple d'un objet fractal irrégulier à toutes les échelles

#### • **auto-similaire**

La géométrie fractale est basée sur la reproduction d'un même motif de plus en plus petit. En faisant un zoom sur un objet, on observe toujours exactement la même structure, quelle que soit l'échelle à laquelle on se trouve. On appelle cette propriété : *l'auto-similarité.*

#### • **de dimension non-entière**

Dans le monde qui nous entoure, nous avons l'habitude de considérer les objets comme des figures à **0**, **1**, **2** ou **3** dimensions selon qu'elles possèdent, une longueur, une largeur et une épaisseur. Un point au crayon est de dimension **0** car il ne possède ni longueur, ni largeur, ni profondeur. Un trait est de dimension **1** car il possède une longueur mais ne possède ni largeur, ni profondeur. Une feuille de papier est de dimension **2**, elle a une longueur et une largeur (on ne tient pas compte de l'épaisseur). Un cube quant à lui est de dimension **3** car il possède une largeur, une longueur et une profondeur.

#### **3.2.3 Dimension fractale**

La dimension fractale indique un certain degré d'occupation de l'espace physique par une forme fragmentée, ramifiée et tortueuse ; elle décrit la complexité d'une forme.

Il existe plusieurs définitions de la dimension fractale comme indiqué dans le tableau II.1, mais la plus juste et la plus rigoureuse est la dimension de Hausdorff. Elle est cependant difficile à mettre en œuvre.<sup>[14]</sup>

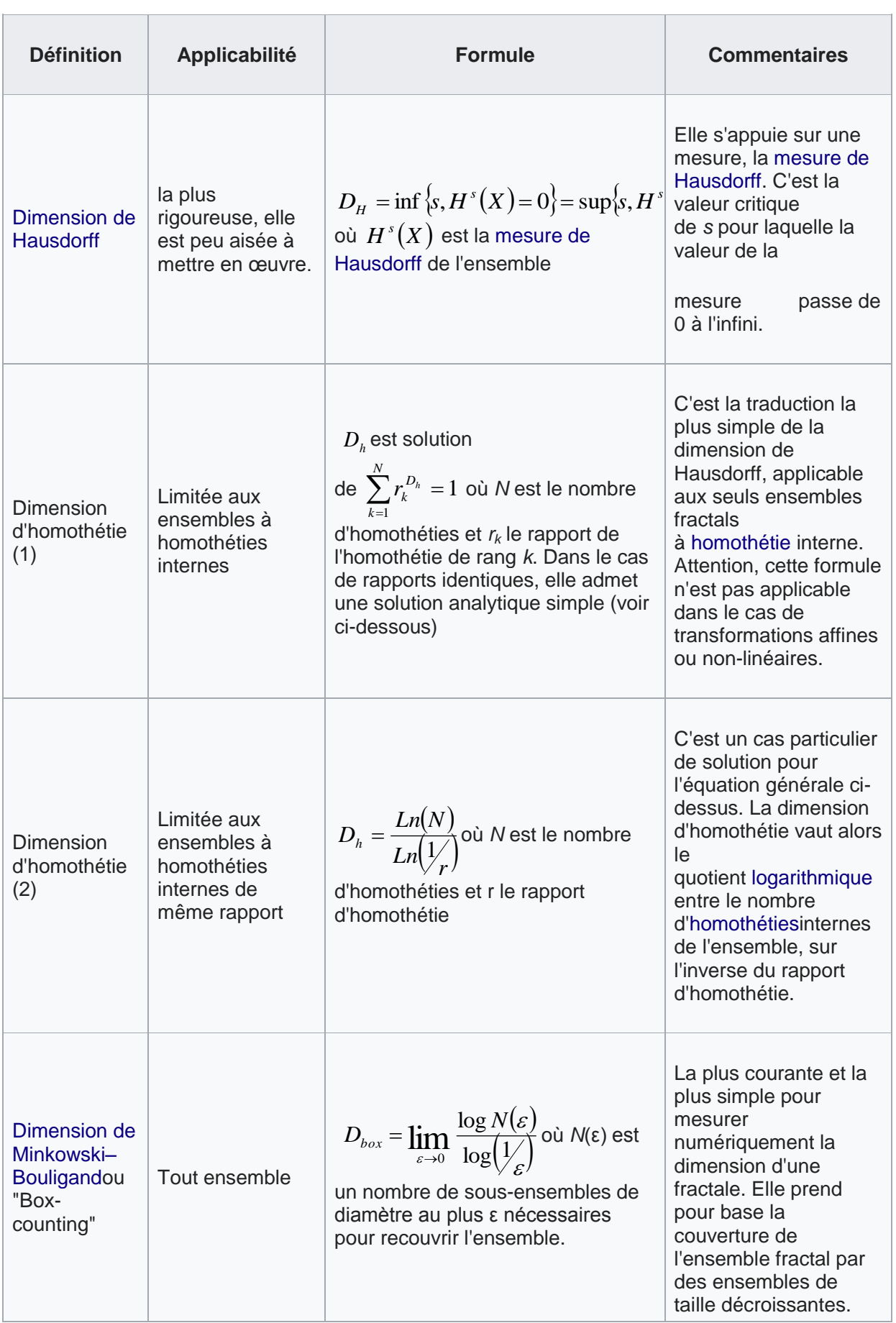

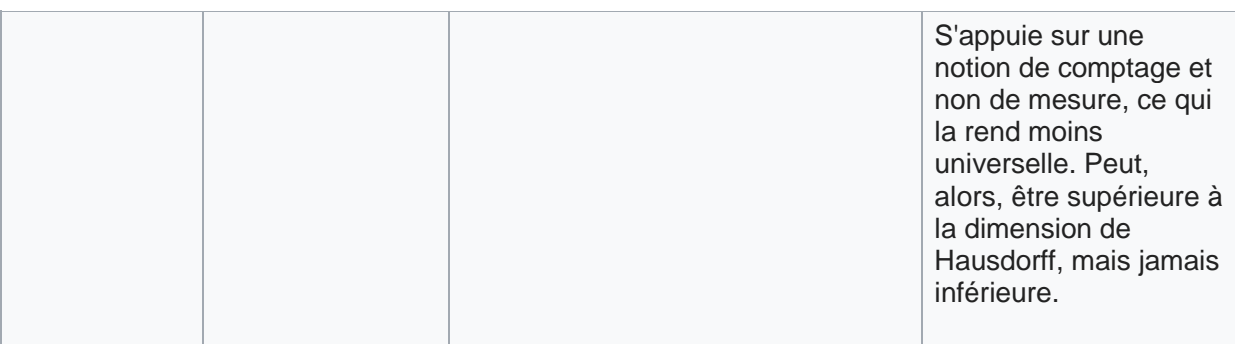

#### **Tableau II.1** Définitions de la dimension fractale

Nous allons expliquer l'une de ces formules (Dimension d'homothétie (2)) à travers un exemple d'objet fractale déterministe construit par itération. Il s'agit de la courbe de Von Koch (Figure II.10).[14]

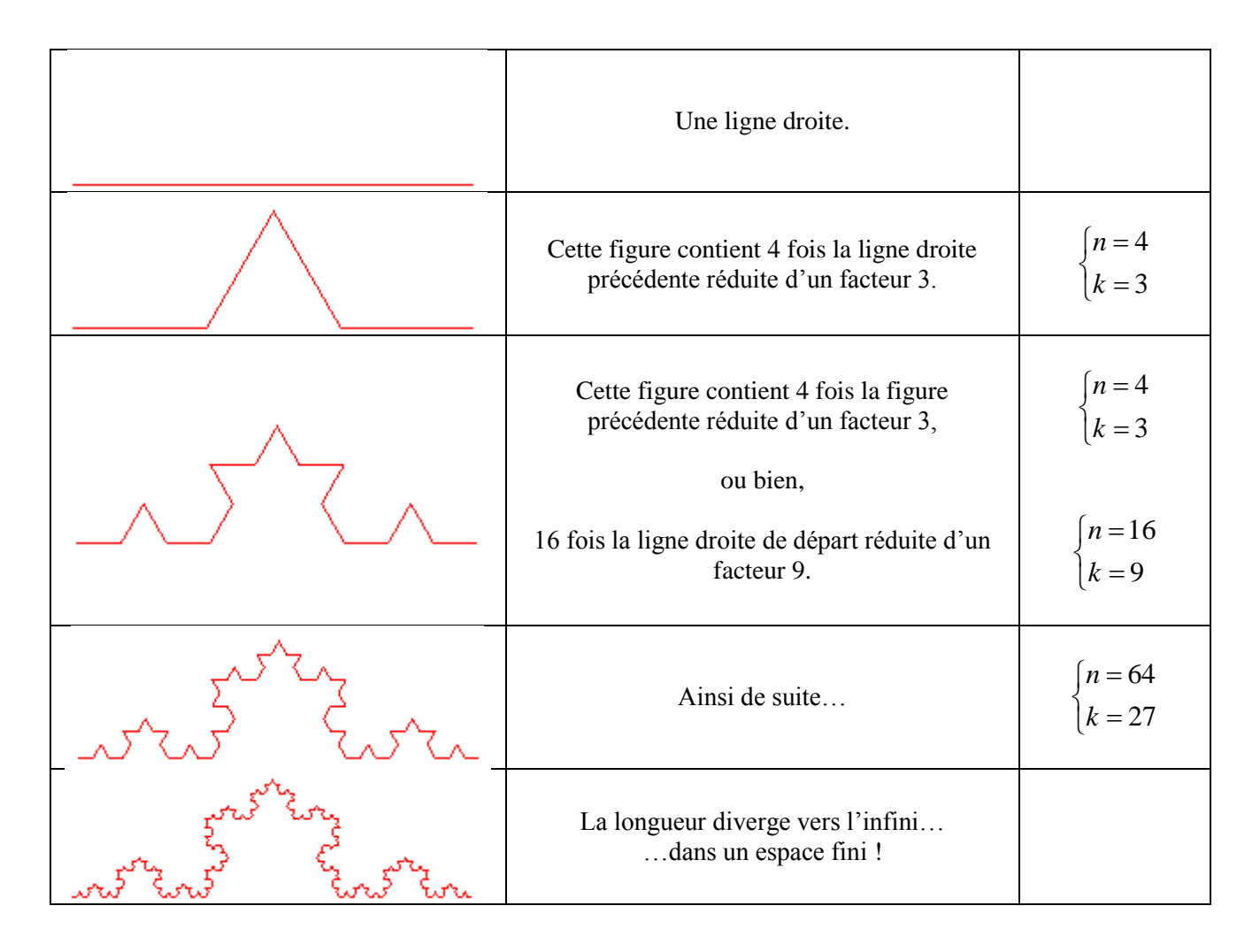

#### **Figure II.10** Construction de la courbe de Von Koch et dimension fractale

Initialement nous avons une ligne (segment de droite), on retire le tiers central et on le remplace par deux segments placés en forme de toit. On obtient 4 fois le segment de droite précédent réduit d'un facteur 3. C'est-à-dire que nous avons quatre homothéties internes avec un rapport de 3. La dimension fractale est donnée par  $d = \frac{\log(n)}{1 - \log(n)}$ *k*  $d = \frac{\log(n)}{1 - \frac{1}{n}}$ log  $=\frac{\log(n)}{\log(n)}$  elle vaut à la première

itération 1.26.

A la deuxième itération, on répète le processus précédent sur chacun des quatre segments, on obtient 16 fois la ligne droite de départ réduite d'un facteur 9 ( ou bien 4 fois la figure de l'itération 1 réduite d'un facteur de 3). La dimension fractale est la même log(4)/log(3) ou bien log16/log 9 et vaut toujours 1.26.

On peut répéter ce processus infiniment, on constate que la longueur du motif tend vers l'infini et occupe un espace fini (longueur du segment de départ). Le nombre *d* qui est la dimension fractale est une caractéristique de l'objet il signifie que la courbe de Von Koch n'est pas une droite de dimension 1 ni un objet 2D (image…) de dimension 2 mais plutôt une courbe qui occupe avec ces irrégularités une partie de l'espace 2D. Donc ce nombre est fractionnaire et est compris entre 1 et 2.

En suivant le même résonnement on peut déduire la dimension fractale de l'ensemble de Cantor (figure II.11). Nombre d'homothétie interne 2 avec un rapport d'homothétie de 3 ce qui donne *d*=log(2)/log(3)=0.631, ce n'est pas un point de dimension 0 ni une droite de dimension1 mais une infinité de points qui remplit partiellement une droite ce qui explique la valeur 0.631 comprise entre 0 et 1.

| $E_0$                     | $\Box$ |     |     |  |
|---------------------------|--------|-----|-----|--|
| $E_1$                     | O      | 1/3 | 2/3 |  |
| $E_2$                     | 0      | 1/3 | 2/3 |  |
| $\sim$<br>$\vdots$        |        |     |     |  |
| $\mathbf{E}_{\mathbf{k}}$ | O      |     |     |  |

**Figure II.11** L'ensemble de Cantor

Les objets fractales ne sont pas tous déterministes, il existe une autre catégorie, fractales non déterministes où interviens le facteur aléatoire. Cette catégorie regroupe les fractales qui se rapprochent le plus de notre quotidien tels que les nuages, les montagnes, les choux fleurs, les fougères. On les rencontre également dans le corps humain (arbres pulmonaire, vascularisation, nerfs, rythme cardiaque…). Cette structure de type fractal accroît considérablement la surface utilisable pour l'absorption, la distribution, la collecte et le

transport d'information par les différents réseaux du corps, c'est pourquoi elle y est si présente. C'est ce qui nous permet de constater que notre corps est conçu de manière optimale, il fallait attendre l'avènement des fractales pour s'en rendre compte.

De la même manière qu'on a construit les objets déterministes on peut construire des objets fractales aléatoires ce qui permet, par exemple, de modéliser, simuler, le mieux possible les paysages, les organes du corps humain… (Figure II.12).[14]

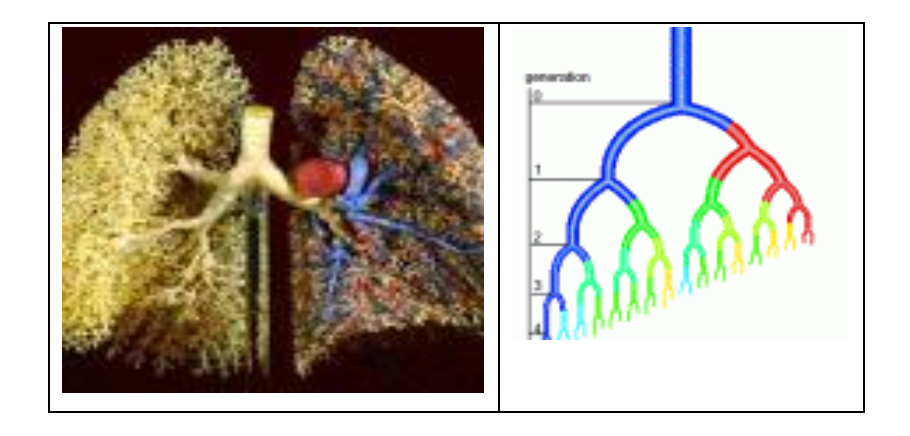

**Figure II.12** Modèle 3D et 2D des poumons du corps humain

#### **3.2.4 Méthodes de calcul de la dimension fractale**

Il existe plusieurs méthodes pour calculer la dimension fractale, chacune ayant ses propres bases théoriques. Ces méthodes sont classées en trois grandes approches.

- Approche basée sur le comptage des boites.
- Approches basée sur la mesure des surfaces.
- Approches basée sur le Mouvement Brownien Fractionnaire (FBM).

Nous nous intéressons à la première approche, car c'est la plus simple et la plus utilisée. La méthode de comptage de boîtes est utilisée pour tout type d'objet fractale, en particulier quand l'objet fractal n'a pas de similitude interne, comme c'est le cas d'un objet naturel (image médicale).

L'idée est de recouvrir cet objet par une maille carrée de plus en plus fine et de ne compter que les carrés qui recouvrent l'objet (Figure II.13). [15]

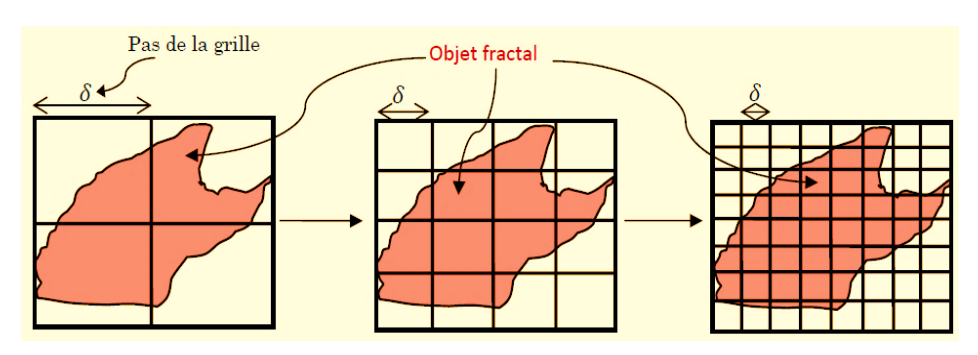

**Figure II.13** Comptage de boites

Cette méthode « box counting » est utilisée pour les ensembles binaires mais lorsqu'on doit traiter des images codées en niveaux de gris, d'autres méthodes doivent être utilisées (comptage de boites différentiel, méthodes de mesure d'aire…) .

Nous allons rappeler l'algorithme Box Counting.[15]

*Algorithme :* 

- 1. Faire glisser une boite de taille  $\delta$  sur toute l'image
- 2. Compter le nombre de boite contenant un signal (pixel=1)
- 3. Varier le paramètre δ et répéter les étapes 1 et 2

La Dimension Fractale (DF) est donnée par la pente la régression linéaire :

$$
DF = \frac{Ln(Nombre\,de\,boites)}{Ln(\delta)}
$$

#### **4. Conclusion**

Nous avons présenté dans ce chapitre quelques méthodes de segmentation d'images ainsi que des outils de caractérisation de l'image. Nous y avons considéré en particulier l'analyse de texture et l'analyse fractale. Ces choix émanent du fait que les images médicales et en particulier les coupes du cerveau, contiennent des structures bien distinctes donc séparables par segmentation. Elles ont également un texture qu'on peut analyser avec les outils appropriés tel que la matrice de Cooccurrences et les paramètres qui en découlent (contraste, homogénéité,…). Enfin le cerveau est de nature fractale on peut l'analyser avec la dimension fractale.

Dans le chapitre suivant nous allons exploiter ces outils pour segmenter les tumeurs et les AVC's du cerveau puis les caractériser avec l'analyse de texture et l'analyse fractale. Nous verrons si ces outils pourront lever le piège diagnostique.

# **Chapitre 03 Resultats et discussion**

#### **1. Introduction**

Dans la majorité des applications cliniques, la segmentation d'image est une étape importante, qui dépend fortement des signatures utilisées pour caractériser une région de l'image. Ces dernières peuvent être de plusieurs types. En définissant par exemple, une région de l'image, on peut chercher à modéliser l'hétérogénéité de la distribution des pixels à l'intérieure de cette zone ; c'est l'un des premiers avantages de l'analyse fractale, et puisque les images IRM cérébrales présentent des caractéristiques fractales et peuvent être difficiles à étudier car elles présentent des zones irrégulières, nous avons utilisé l'analyse fractale afin de tester son efficacité.

Afin de mieux valider les résultats obtenus, nous avons choisi quelques images tests. Ces images sont des images DICOM de taille déférent codées sur 16bits.

Nous présenterons dans ce chapitre les démarches de la mise en œuvre de nos méthodes qu'on a appliquées sur les images IRM et nous discuterons par la suite les résultats obtenus.

#### **2. Base de données**

Notre base de données est constituée de 8 images IRM cérébrales contenant une tumeur et de 6 cas d'AVC. Les images sont acquises du centre d'imagerie médicale Abdelali de Tlemcen.

Les images médicales sont des images réelles issues de plusieurs examens IRM du cerveau. Chaque examen est composé d'un ensemble de séquences de modalités, chaque séquence constitue l'ensemble des images. Le nombre de séquence se différencie selon l'examen.

Ces images sont codées dans le format DICOM de dimension 512x512 pixels. Ces images sont regroupées en 24 coupes.

Ex : Crane tumorale : constitué 09 séquences. Les examens pathologiques sont toujours effectué avec injection de produit de contraste « GADOLINIUM ».

Le format DICOM est utilisé par la plus part des fabricants de matériel de l'imagerie médicale ; ce norme a été émis par l'ACR (American College of Radiologie) en association avec la NEMA (National Elecrical Manufacturers Association).

Ces figures illustrent les images de notre base de données avec différentes séquences et différentes coupes.

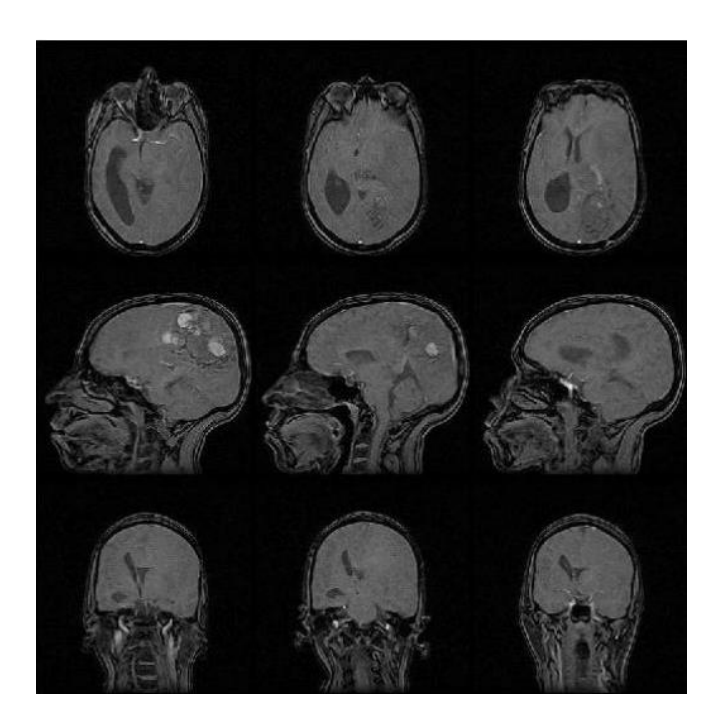

**Figure III.1 :** Exemples d'images de la base de données (trois images axiales en haut ; trois images sagittales au milieu ; images coronales en bas) modalité T2

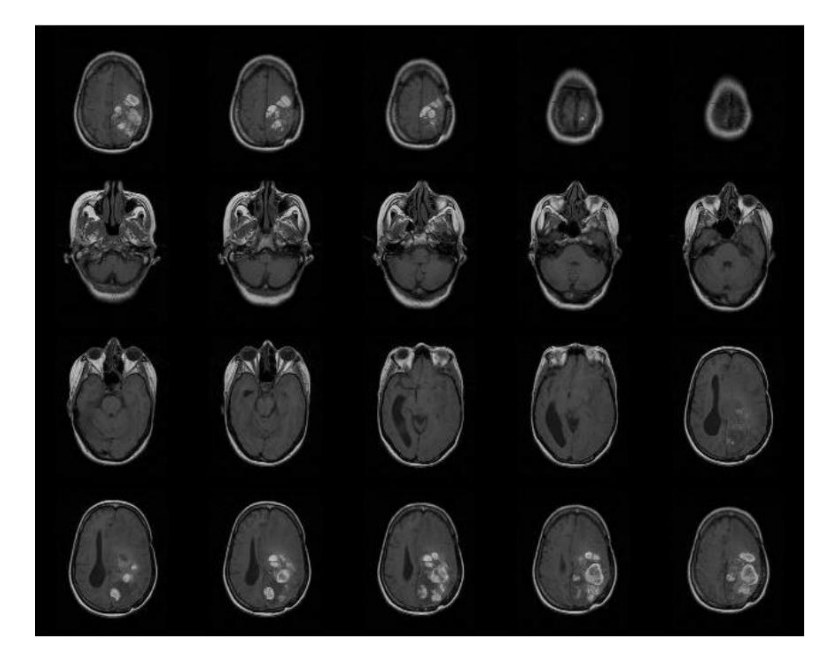

Figure III.2 : coupes axiales modalité T1

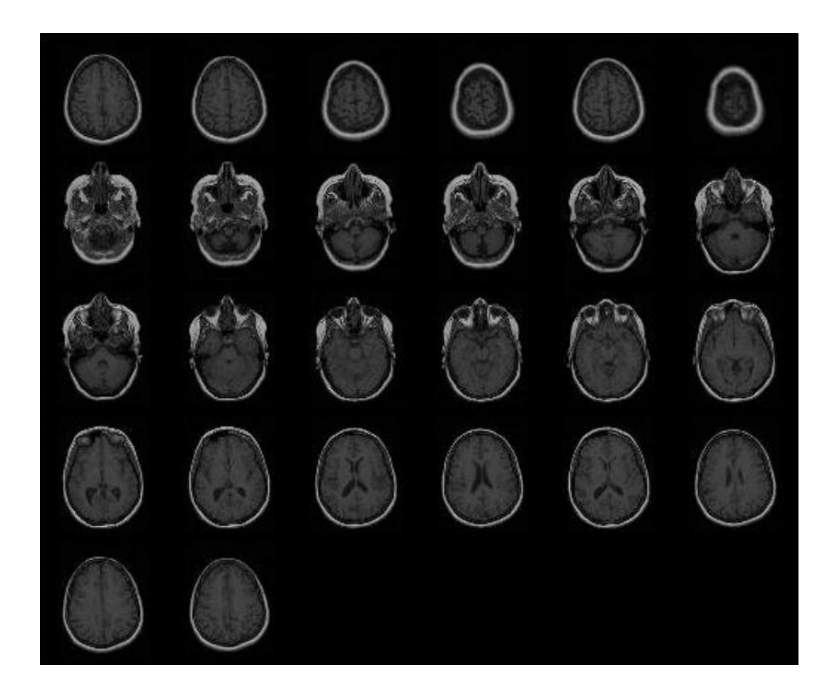

Figure III.3 : coupes cérébrales cas sain (coupe axial modalité T1)

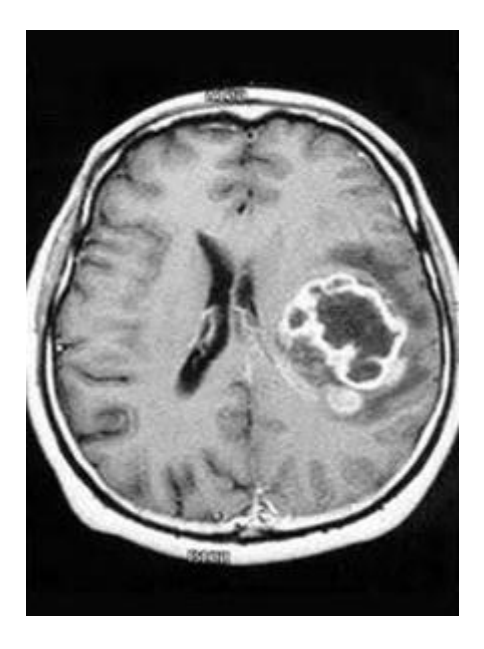

**Figure III.4**: coupe cérébrale avec tumeur

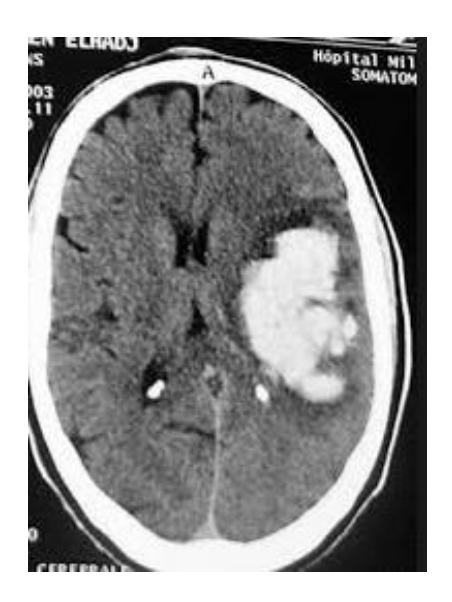

**Figure III.5 :** cas AVC

#### **3. Matériel et méthodes**

L'organigramme de la figure III.7 résume les étapes suivies pour quantifier la différence entre les images IRM avec tumeur et celles avec AVC.

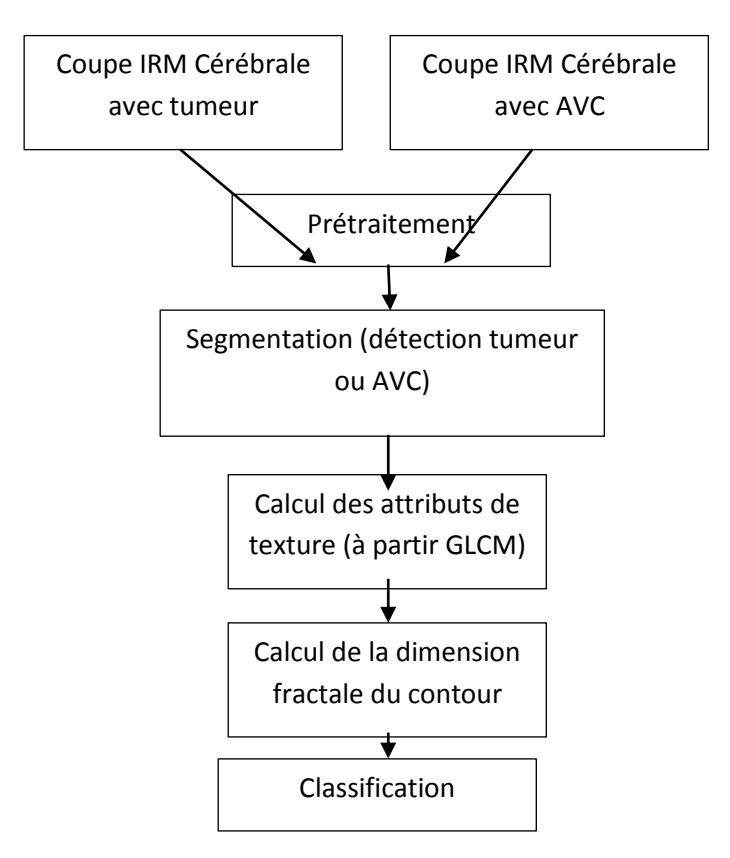

**Figure III. 6:** Méthodologie

Nous allons détailler ces différentes étapes.

#### **3.1. Prétraitement**

La phase de prétraitement est souvent nécessaire car les images réelles sont bruitées. Il faut s'affranchir de ce signal non utile pour éviter une sur-segmentation. Le moyen le plus courent pour cela est le filtrage avec plein de possibilité (filtres linéaires, filtres non linéaires). Dans notre cas nous avons utilisé le filtre anisotropique. Ce filtre fut décrit par P. Perona et J. Malik pour le filtrage des images en 2D. Il s'inscrit dans la lignée des filtres EPSF (Edge Preserving Smoothing Filtering), c'est-à-dire que théoriquement il préserve les contours des objets tout en filtrant les zones homogènes.

D'après ces caractéristiques il convient parfaitement aux images médicales et facilite la segmentation qui va suivre.

#### **3.2. Segmentation**

La segmentation d'images joue un rôle prépondérant dans le traitement d'images et dans la vision par ordinateur. Nous pouvons placer cette étape entre l'acquisition et l'amélioration de l'image d'une part, et sa description et la prise de décision finale conséquente d'autre part. La segmentation doit réaliser la tâche difficile d'extraire à partir d'une image numérique des informations 'utiles' permettant de localiser et de délimiter les entités présentes dans l'image. Le but de toutes les méthodes de segmentation est l'extraction d'attributs pour caractériser les objets.

Dans notre projet nous voulons extraire la lésion pathologique c'est-à-dire la tumeur ou bien l'AVC. Nous avons testé plusieurs algorithmes de segmentations.

#### **3.2.1 Segmentation par Seuillage**

C'est la méthode la plus simple et la plus rapide car elle se base sur le choix d'un seuil (ou plusieurs) dans l'histogramme de l'image. Le seuil sépare deux régions adjacentes en termes de niveaux de gris (dans l'histogramme) mais pas en termes de voisinage (espace xy).

L'approche la plus simple est celle où on ne fait intervenir qu'un seuil (on dira que l'image est alors formée d'un fonds et d'un objet).

 $J(x) = 1$  I( $I(x) \geq T$ ).

Le résultat obtenu par seuillage global sur l'image sera alors une image binaire.

D'autres méthodes font un seuillage local: pour tout  $x \in \Omega$ , on calcule un seuil optimal  $T(x)$  `a partir des caractéristiques locales de l'image.

Dans notre projet nous avons testé le seuillage manuel global. Les résultats obtenus sont des images binaire avec objet détecté=pathologie (tumeur ou AVC) et fond=reste de l'image.

#### **3.2.2. Segmentation par Ligne de Partage des Eaux (LPE)**

La ligne de partages des eaux (LPE) constitue l'approche morphologique de la segmentation d'une image en NG.

L'application directe de l'algorithme de la LPE sur les images produit une sur-segmentation. Pour éviter cette situation nous utilisons des marqueurs qui ont pour rôle d'imposer la présence de certains bassins versants seulement de manière à contraindre la topologie de la LPE.

- Marqueurs internes (minima locaux) pour marquer les objets à segmenter.
- Marqueurs externes contenant les objets à segmenter.

Dans notre projet nous avons choisi comme marqueur externe le contour du cerveau et pour marqueur interne les ventricules du cerveau.

#### **3.3.3. Segmentation par l'approche Ondelettes**

Le traitement d'image par ondelettes a prouvé son efficacité et a encore beaucoup d'avenir. Il convient parfaitement à la détection de contour puisque dans son principe, l'analyse par ondelette divise le signal (l'image) en une partie détails (contours) et une partie approximation (région). La réussite de l'application dépend néanmoins de plusieurs facteurs comme le bon choix de l'ondelette mère et du niveau de décomposition.

Dans notre application nous avons d'abord effectué un prétraitement pour réduire le bruit. On a appliqué un filtre gaussien, après on a inversé l'image, puis égalisé son histogramme (égalisation adaptative d'histogramme). Le même traitement (inversion, égalisation adaptative d'histogramme) sur l'image résultante puis avec un marqueur on prend la région qu'on cherche.

#### **3.4. Calcul des attributs de texture**

Après avoir réduit les niveaux de gris de l'image à 5, nous avons calculé la matrice de co-ocurence GLCM sur l'image contenant la lésion (après segmentation par ondelettes). Nous avons choisis les paramètres les plus utilisés dans la littérature qui sont le contraste, l'homogéniété, l'énergie et la corrélation. Ces attributs sont calculé pour trois directions (horizontale, vertical et diagonale) le résultat final étant la moyenne des trois valeurs.

#### **3.5. Dimension fractale**

Nous avons implémenté l'algorithme le plus utilisé et le plus simple pour estimer la dimension fractale de la pathologie. Il s'agit de la méthode *box counting* (comptage de boites).

#### **4.Résultats**

#### **4.1 Application du filtre anisotropique**

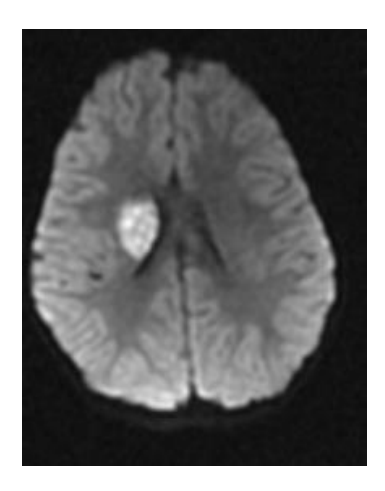

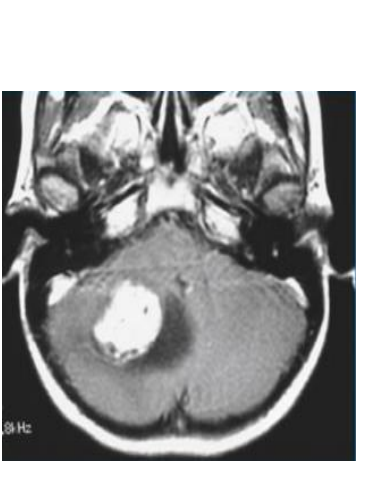

 **(3) (4)**

filtre anisotrope

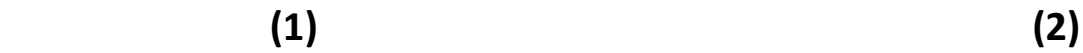

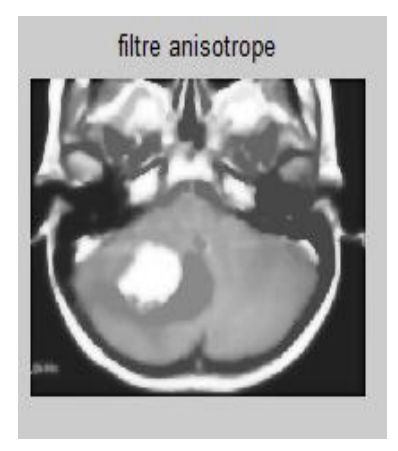

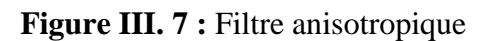

(1) : image originale (AVC) (2) : image filtrèe (3) : image originale (tumeur) (4) : image filtrèe

#### **4.2 Résultats de la Segmentation 4.2.1 Application du seuillage manuel**

Les figures III.3. et III.4 illustrent respectivement l'application du seuillage manuel sur l'image d'un AVC et celle d'une tumeur.

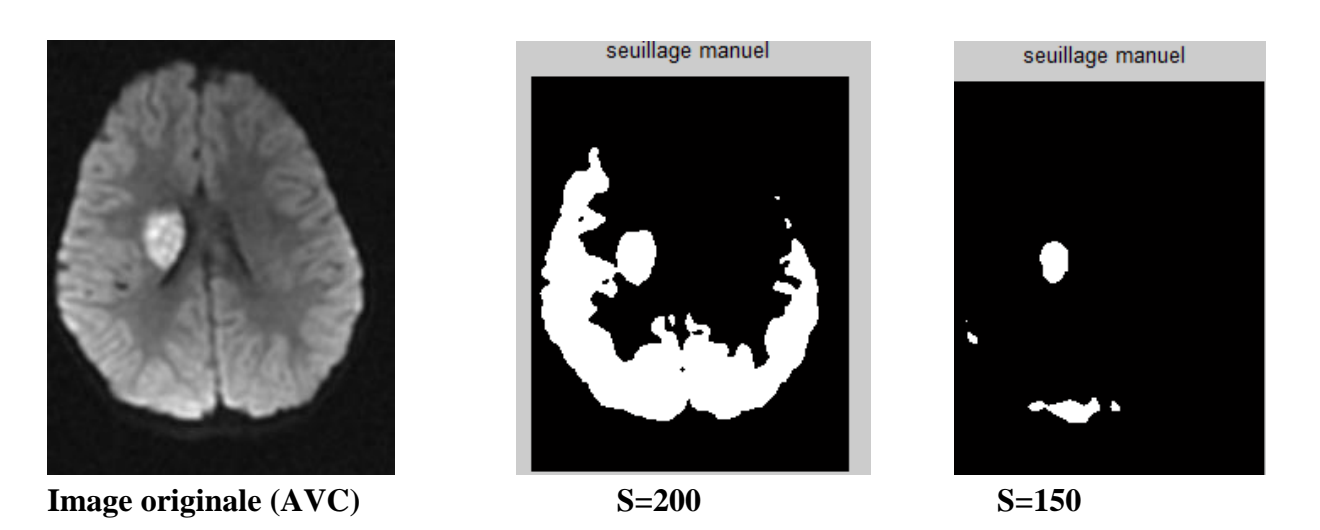

**Figure III.8** : Seuillage manuel d'une IRM cérébrale avec AVC (différentes valeurs du seuil S)

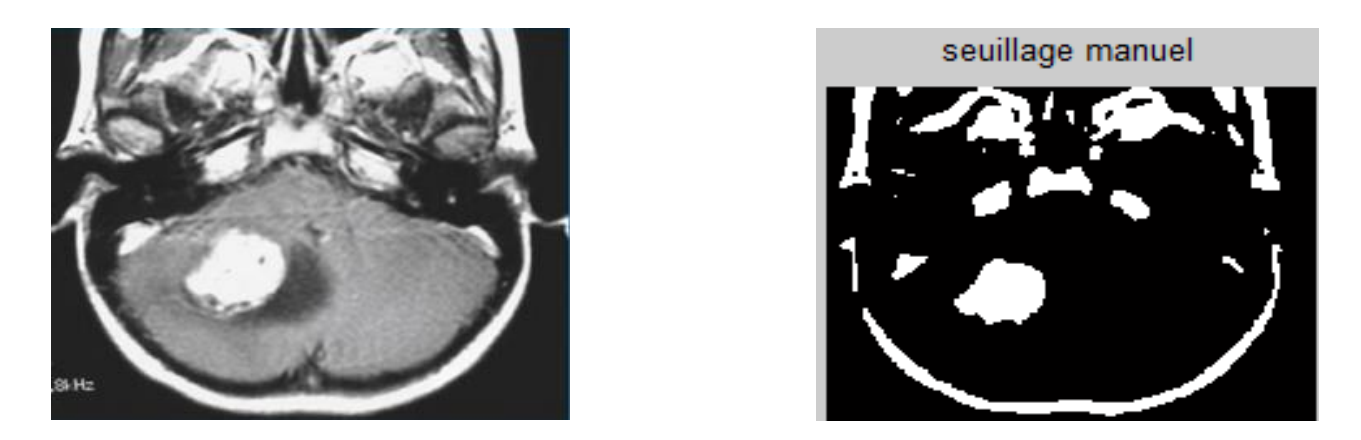

 **Image originale (tumeur) S=150**

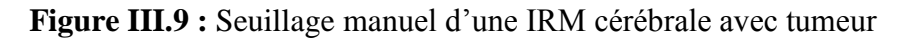

Nous avons testé plusieurs seuils avant d'arriver à un résultat acceptable.

Le gros **inconvénient** de cette méthode rapide c'est qu'on ne tient pas compte des relations spatiales entre pixels d'une région et par conséquent rien ne permet d'assurer que les pixels sélectionnés seront contigus. **D'autre part** des pixels du fonds pourront être intégrés dans la région et des pixels de la région classés en fonds, ceci particulièrement au voisinage du contour et pour les régions bruitées (où le niveau de gris pris en compte n'a pas alors une valeur normale). Enfin il n'existe pas de seuil qui convienne parfaitement à toutes les images, il faut donc l'ajuster manuellement.

Malgré cela le seuillage est souvent utilisée comme opération préliminaire pour faciliter les traitements plus complexe (morphologie mathématique…).

#### **4.2.2 Application de la LPE**

La figure III.11 illustre l'application de la LPE à une IRM cérébrale avec tumeur, tandis que la figure III.12 représente cette même application sur une IRM avec AVC.

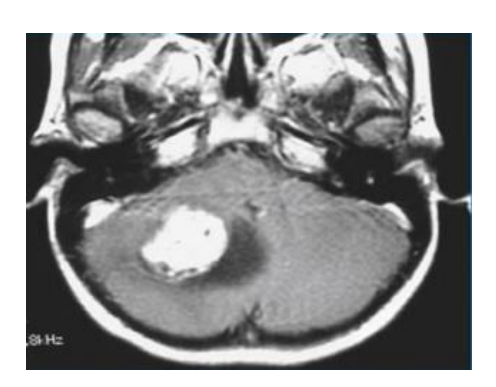

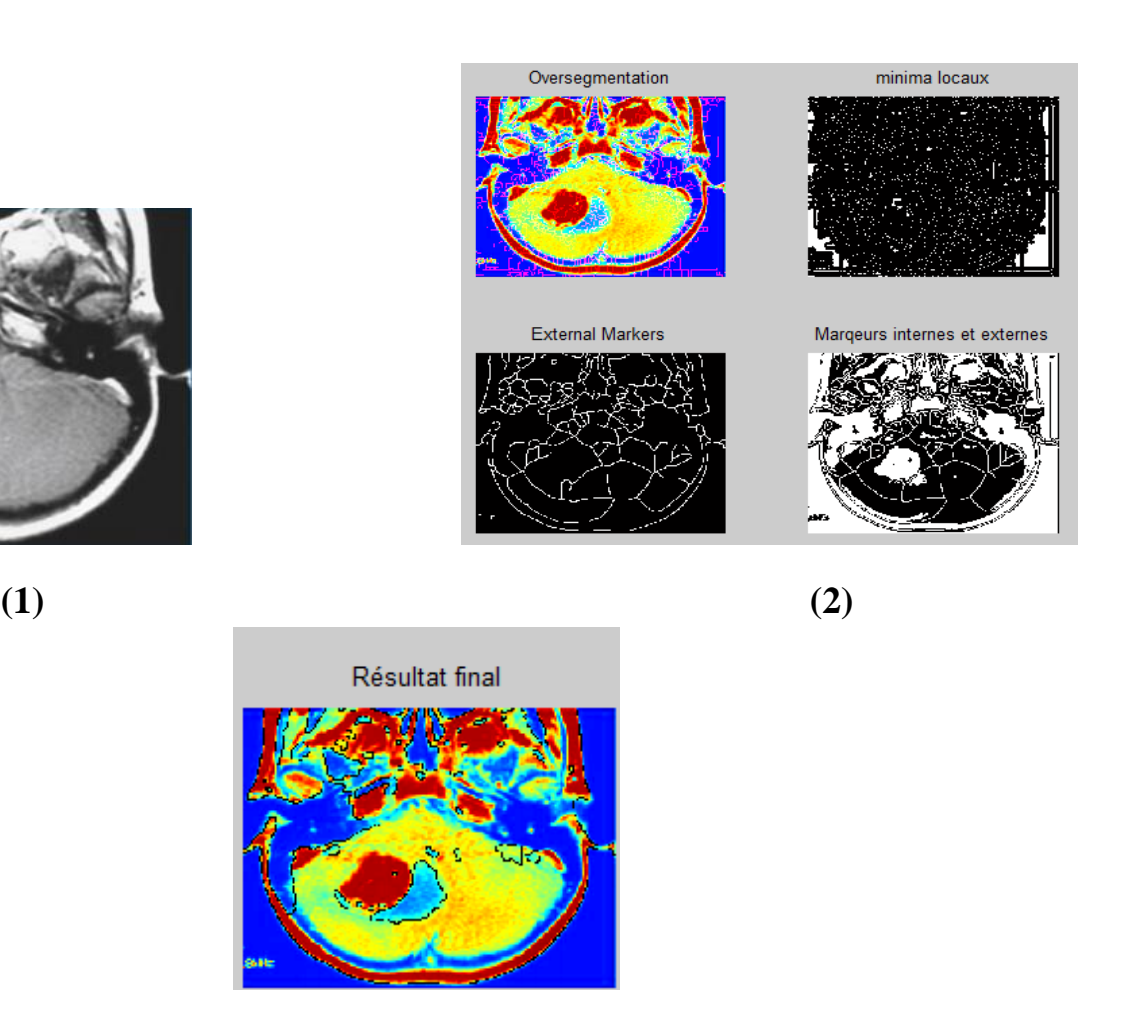

 **(3)** 

**Figure III.10 :** Application de la LPE sur IRM de tumeur.

(1) : Image originale (2) : sur-segmentation et marqueurs internes et externes (3) : la LPE

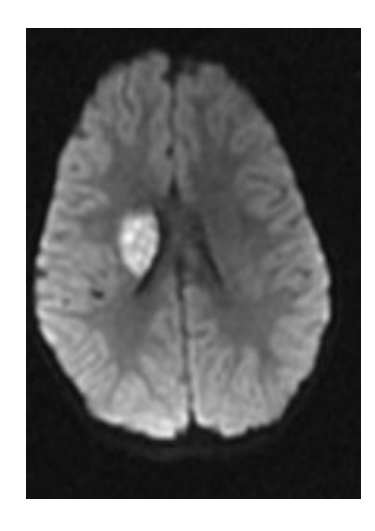

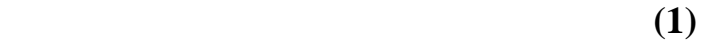

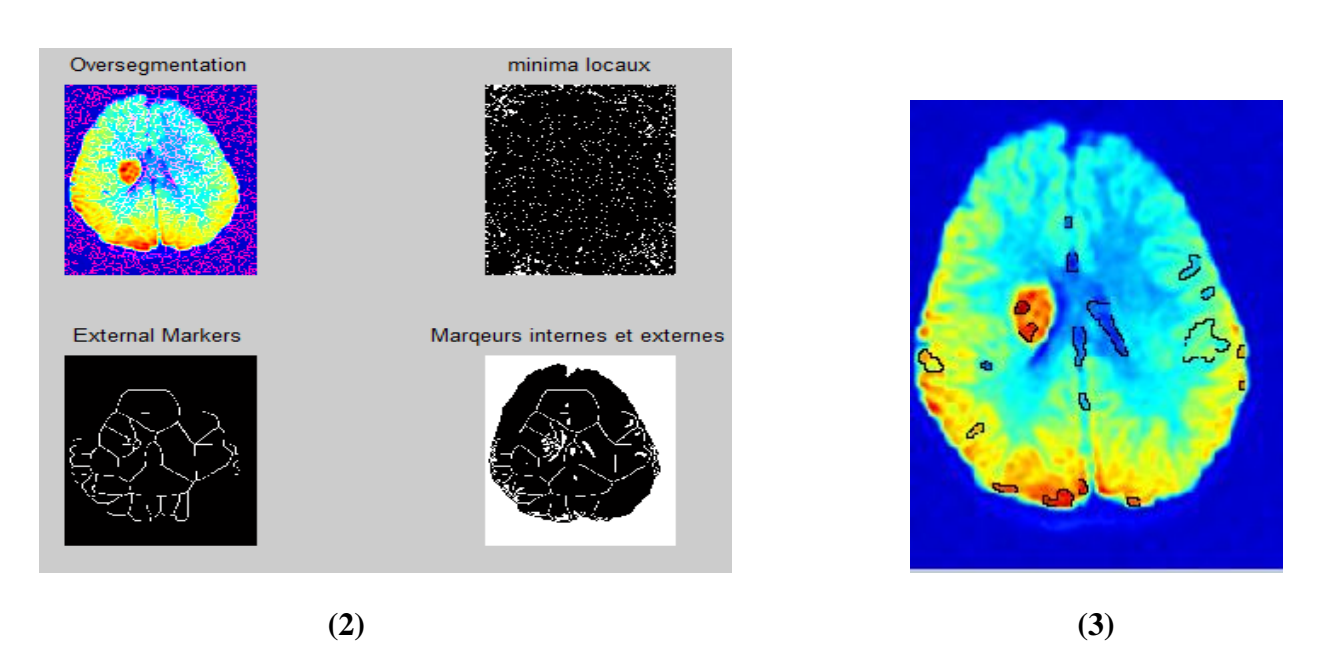

- **Figure III.11 :** Application de la LPE sur IRM d'AVC.
- (1) : Image originale (2) : sur-segmentation et marqueurs internes et externes (3) : la LPE

Nous remarquons que le contour obtenu ne couvre pas parfaitement la zone importante et ce n'est pas ce que nous cherchons. En conclusion la LPE (avec les marqueurs que nous avons choisis) ne donne pas une bonne segmentation.

#### **4.2.3. Application des ondelettes**

La figure III.13 illustre l'application des ondelettes sur une IRM cérébrale avec tumeur, tandis que la figure III.14 représente cette même application sur une IRM avec AVC.

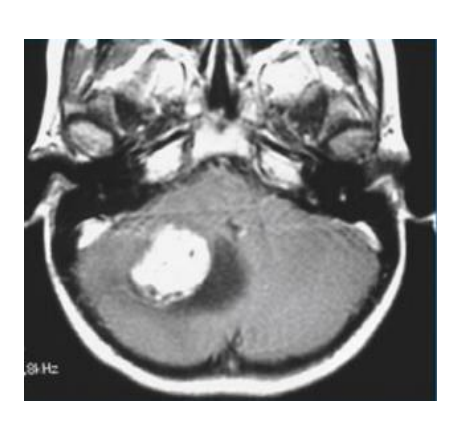

 **Image originale(tumeur) Image filtrèe**

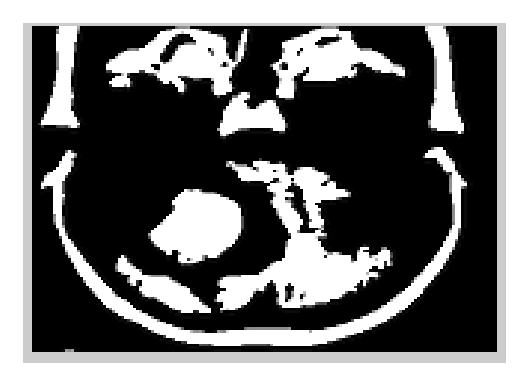

filtre anisotrope

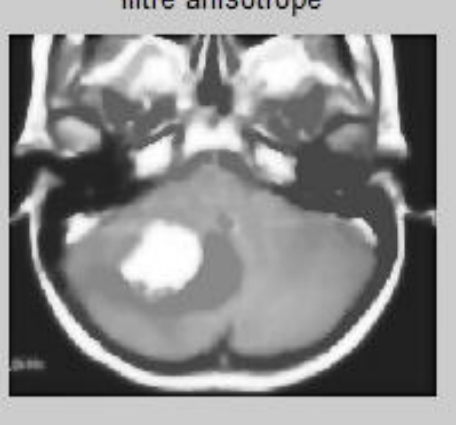

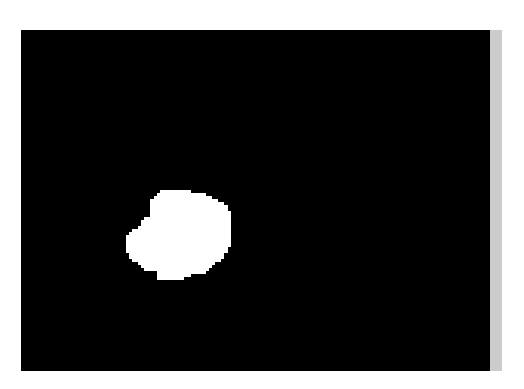

**Figure III.12 :** application des ondelettes sur IRM avec tu

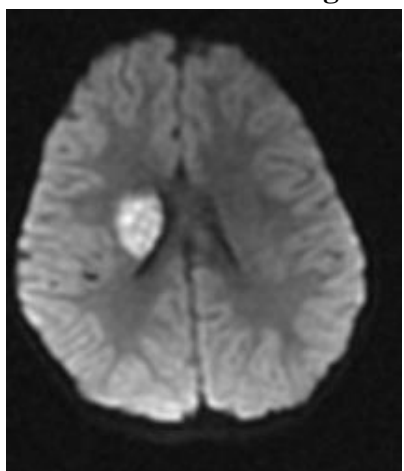

 **Image originale(AVC) Image filtrèe**

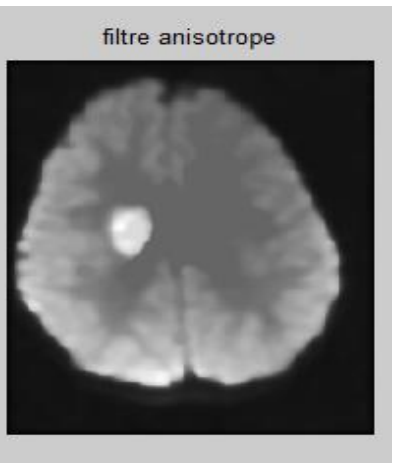

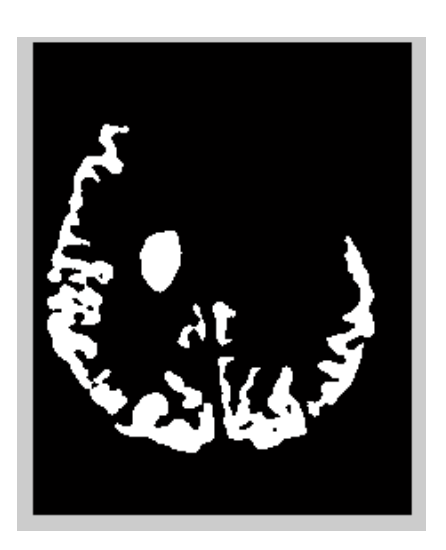

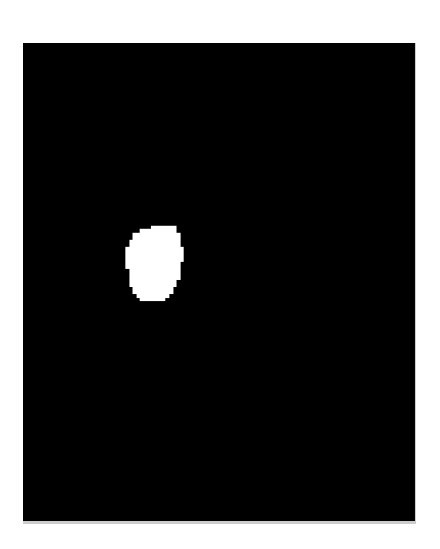

**Figure III.13 :** Application des ondelettes sur IRM avec AVC

Nous constatons d'après les figures III.13 et III.14 que l'approche ondelette donne de très bons résultats le contour de la pathologie est bien délimité (tumeur ou AVC).

C'est pour cette raison que nous avons choisi cette solution pour l'ensemble des images de la base de données.

#### **4.3 Calcul des attributs de la pathologie segmentée (dimension fractale et texture)**

Après la détection de contour de la pathologie par ondelettes nous avons calculé ses attributs pour voir ces mesures quantitatives pourrons différencier une tumeur d'un AVC.

Le tableau III.1 illustre ces attributs pour les 6 images d'AVC de notre base de données. De même Le tableau III.2 illustre ces attributs pour les 6 images d'IRM avec tumeur après segmentation.

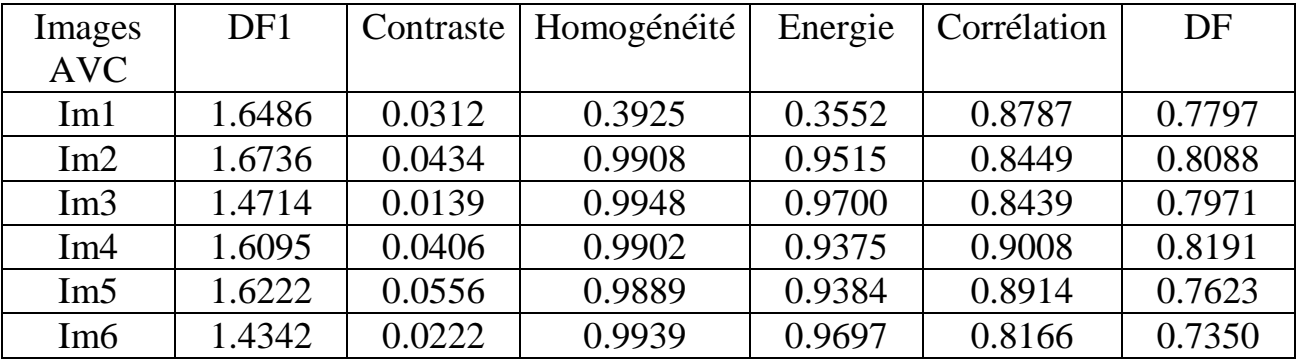

**Tableau III.1 :** Attributs de texture et dimension fractale des IRM d'AVC segmentées

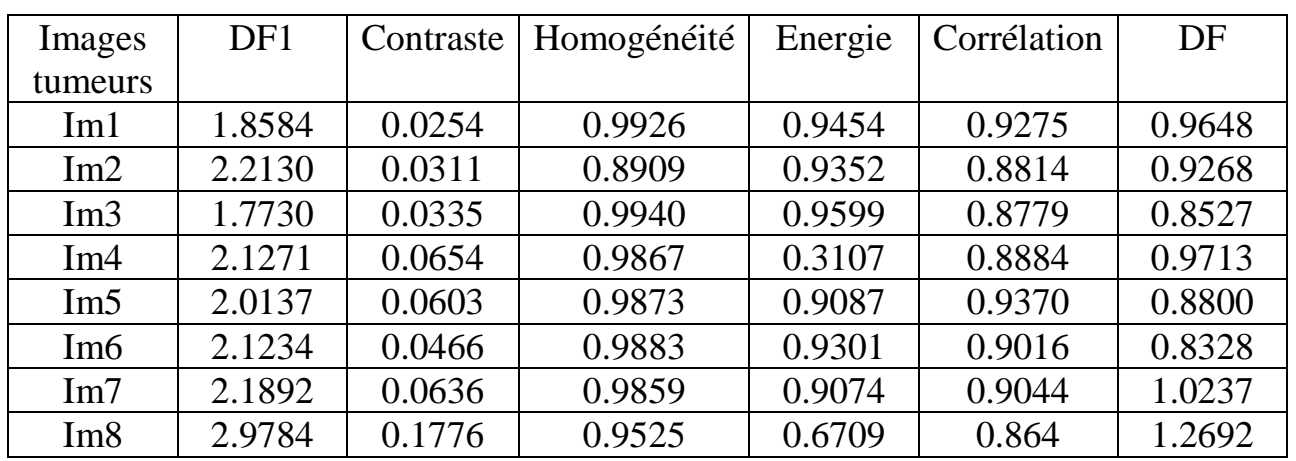

**Tableau III.1 :** Attributs de texture et dimension fractale des IRM avec tumeur segmentées

Chaque attribut est pris à part pour une comparaison entre image d'AVC et tumeur. La figure III.15 est un tracé graphique de la variation de la dimension fractale pour les images de notre base de données après traitement.

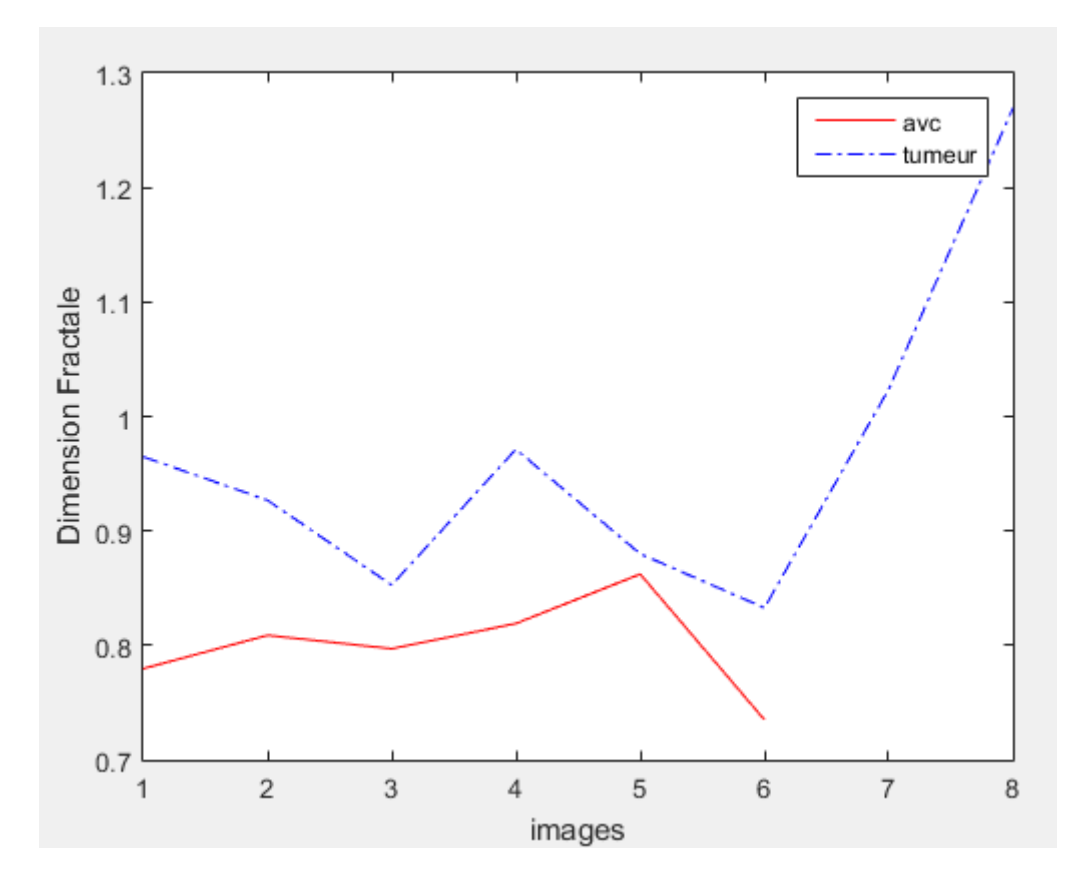

**Figure III.14:** Variation de la dimension fractale pour les Tumeurs et les AVCs

D'après cette figure (III.15) on peut dire que la DF des AVCs est de 1.4342  $\pm$  1.6486 tandis que celle des tumeurs est de  $1.7730 \pm 2.9784$ .

Il y a bien une petite différence entre les dimensions fractale des deux pathologies. On peut donc trouver un seuil de séparation entre les deux cas et faire un diagnostic précis.

On procède de la même manière pour les attributs de texture. Les figures III.16, III.17 , III.18 et III.19 sont les tracés graphiques de la variation de la corrélation, énergie, homogénéité et contraste respectivement pour les IRM segmentées de tumeur et d'AVC.

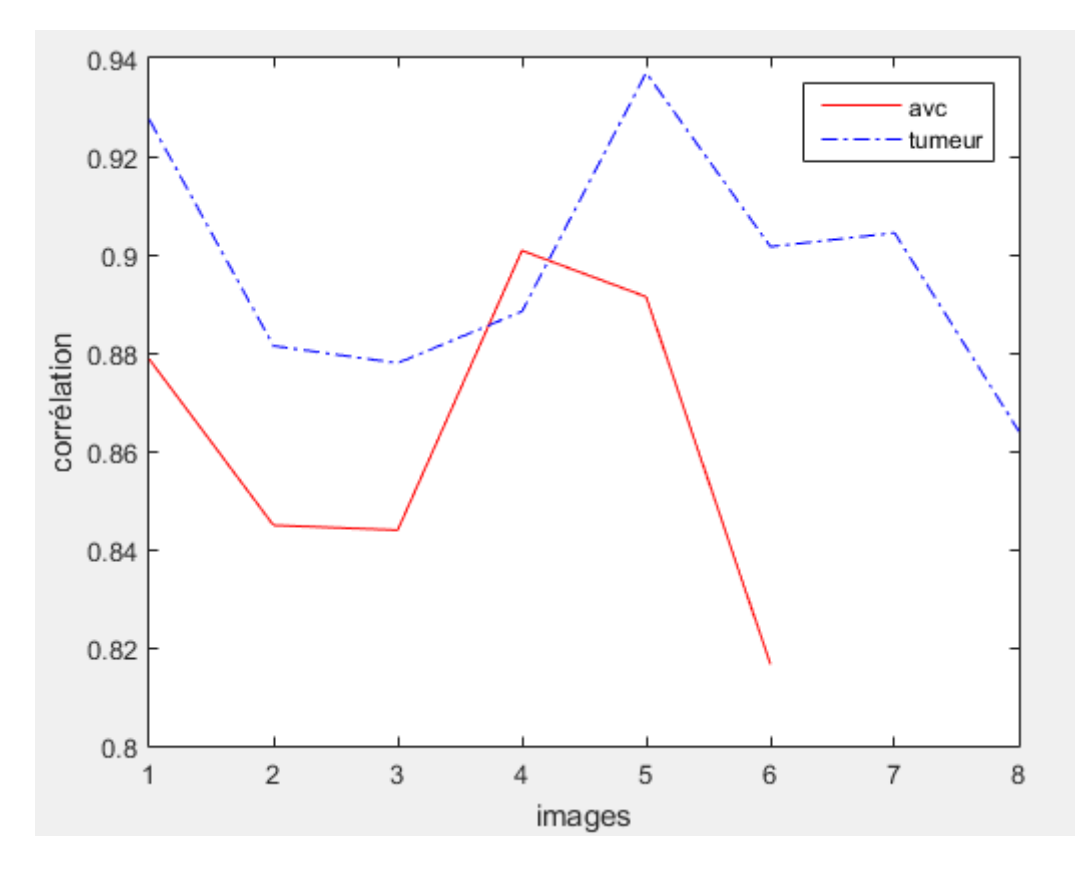

**Figure III.15 :** Variation de la corrélation pour les Tumeurs et les AVCs

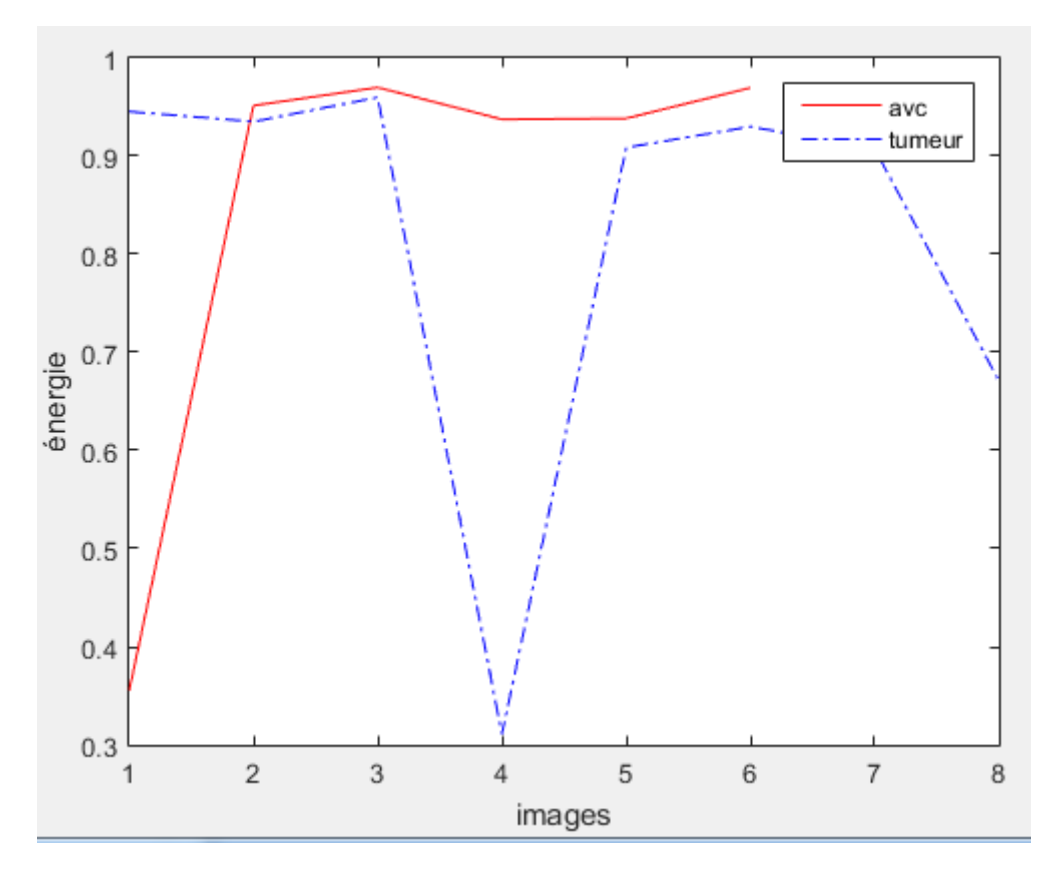

**Figure III.16 :** Variation de l'énergie pour les Tumeurs et les AVCs

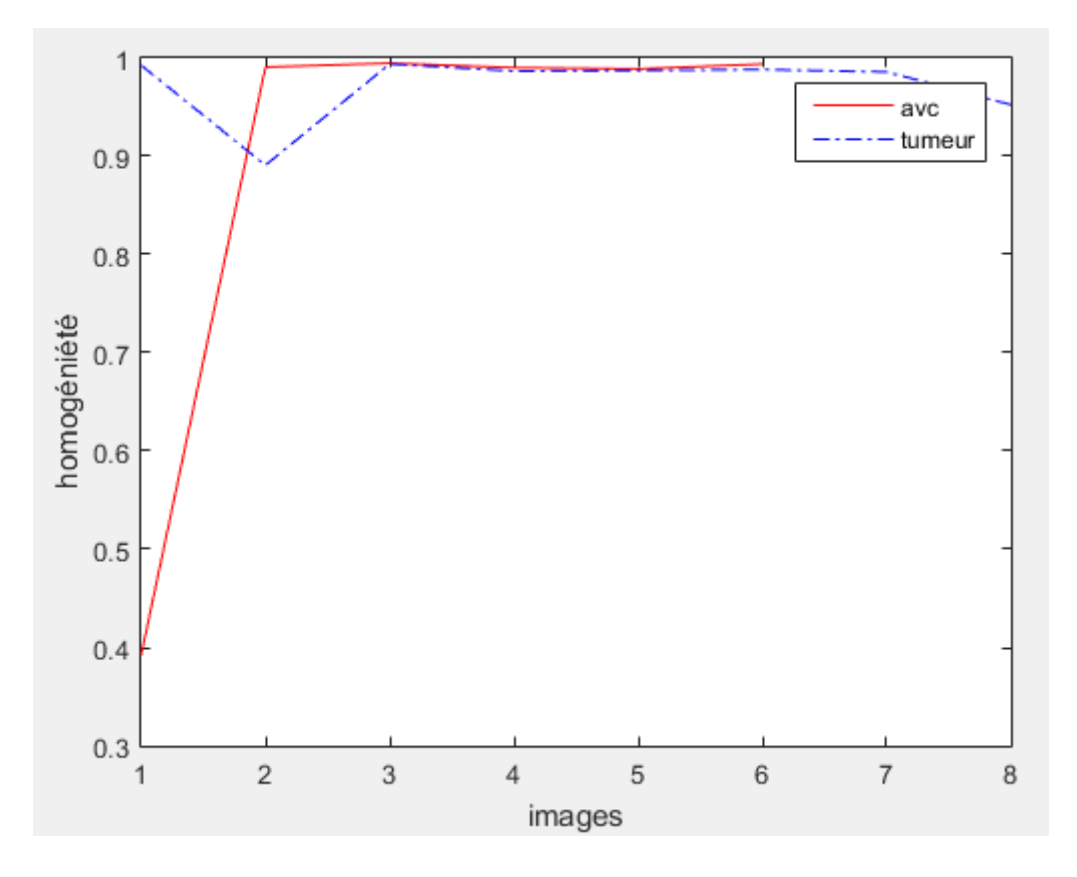

**Figure III.17 :** Variation de l'homogénéité pour les Tumeurs et les AVCs

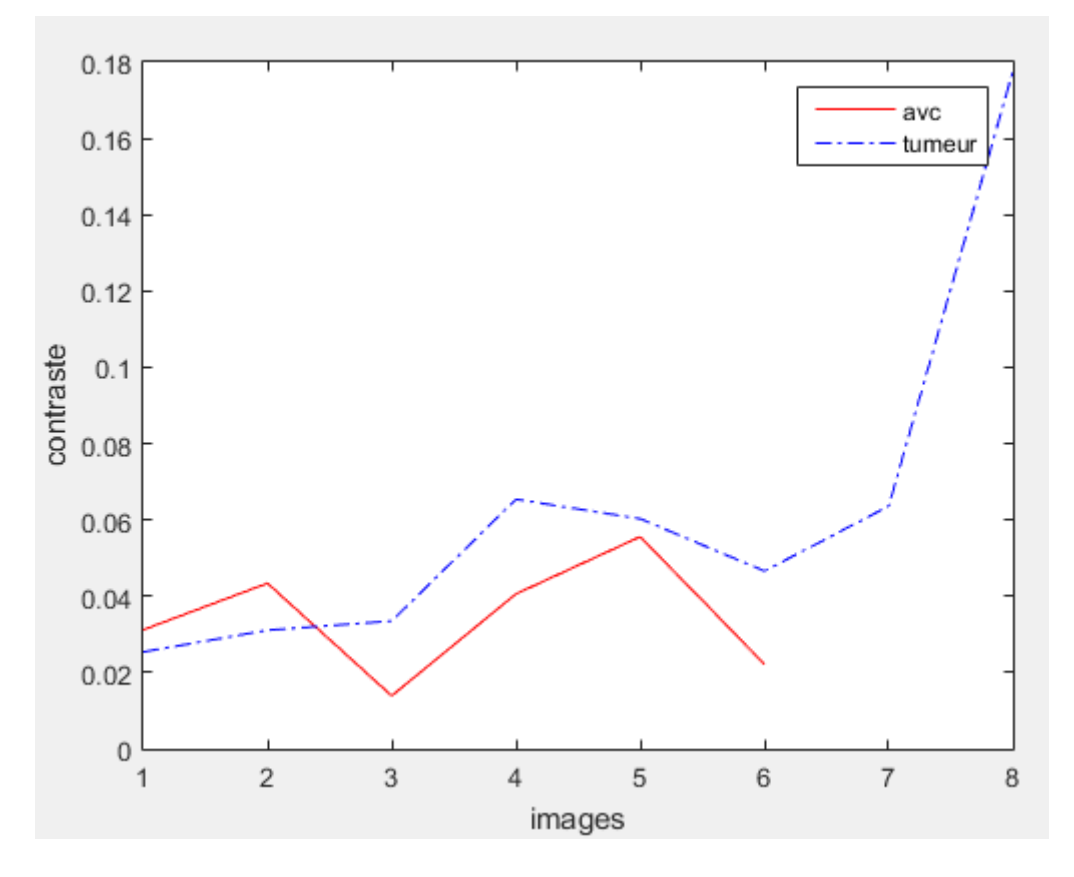

**Figure III.18 :** Variation de contraste pour les Tumeurs et les AVCs

D'après ces figures les valeurs les courbes représentant les deux pathologies se chevauchent énormément (mis à part le contraste figure III.19). Il n'est cependant pas correct de conclure en la non efficacité de ces paramètres au sens de la discrimination entre tumeur et AVC puisque l'échantillon considéré (6 images d'AVC et 8 images de tumeurs) est statistiquement insignifiant. Il en est en fait de même pour la dimension fractale mais l'allure de la figure III.15 est prometteur.

#### **5. Conclusion**

Dans ce chapitre nous avons tenté de faire la différence entre IRM cérébrale comprenant une tumeur et IRM cérébrale avec AVC. Nous avons testé plusieurs méthodes de segmentation pour extraire la pathologie. L'approche ondelette avec le prétraitement approprié donne de bons résultats. Après cette détection nous avons calculé la matrice de co-occuence (GLCM) dans les trois directions horizontale, verticale et diagonale, nous avons extrait les attributs de texture homogénéité, contraste, énergie et corrélation et pris la valeur moyenne (des trois directions) pour chaque attribut. Nous avons également calculé la dimension fractale de la pathologie (après segmentation). Enfin nous avons apparié toutes les mesures quantitatives pour les cas d'AVC et les cas de tumeur On constate que la dimension fractale est prometteuse pour discriminer les deux pathologies Il est cependant prématuré de faire une conclusion formelle à cause de la faible valeur de la population étudiée.

Il est souhaitable d'étendre cette étude à une base de données plus large et faire une classification automatique (supervisé) avec un classifieur comme SVM.

# **CONCLUSION GENERALE**

#### **Conclusion générale**

Le projet d'imagerie que nous avons abordé émane d'une problématique définie par les médecins il s'agit de lever l'ambigüité entre image cérébrale avec tumeur et une image cérébrale contenant un AVC. Evidement le diagnostic différentiel ne repose pas uniquement sur l'interprétation d'image (la première étape est la consultation du patient et son interrogatoire, lorsque ce dernier s'y prête). Nous souhaitions donc vérifier si des mesures quantitatives tel que des mesures sur la texture ou la dimension fractale permettraient une telle discrimination.

Pour y parvenir il faut extraire la pathologie (tumeur ou AVC) puis calculer ses attributs.

Il faut donc passer par une étape de segmentation, et les méthodes de segmentations sont très variées. Nous avons donc testé plusieurs méthodes de segmentations nous avons retenu l'approche ondelette car elle délimite bien le contour des deux pathologies. Cette réussite est conditionnée par un bon prétraitement, ce qui fut le cas (égalisation adaptative d'histogramme, filtre anisotropie).

La deuxième étape est le calcul des attributs de la pathologie c'est-à-dire calcule des attributs sur l'image segmentée. Nous avons choisi les attributs de texture à partir de la matrice de cooccurrence (largement exploités dans la littérature pour l'analyse d'image). Notre choix s'est porté en particulier sur le calcul du contraste de l'homogénéité de la corrélation et de l'énergie.

Nous avons ajouté à ces mesures la dimension fractale. Rappelons à ce niveau que la géométrie fractale est un outil d'analyse, qui a été largement utilisée durant ces dix dernières années et notamment dans le domaine médicale à cause de la nature fractale de plusieurs organes (cerveau le sein les vaisseaux, …).

L'étape finale est l'évaluation de la puissance de ces paramètres pour discriminer les deux pathologies. Malheureusement notre base de données est très petite (6 cas d'AVC et 8 cas de tumeurs). Une étude statistiquement significative est donc impossible. Nous nous sommes contentés de faire des tracés graphiques pour chaque attribut pour les deux pathologies. Nous avons constaté que les courbes de la dimension fractale des AVC ne se chevauchent pas avec celles des tumeurs (d'où la possibilité de séparer les deux familles d'échantillon avec un seuil de séparation). Ce qui est très prometteur pour une étude plus large. Les autres attributs ne semblent pas à priori pertinents.

On conclut que la segmentation des IRM cérébrales et l'analyse des images segmentées avec l'outil fractal est bon apport d'aide au diagnostic en général et pour éviter le piège diagnostic tumeur vs AVC en particulier.

#### **Bibliographie**

**[1]** Jürg Hablützel, « Ligue suisse contre le cancer », Berne, 2009.

**[2]** MEZIANE Abdelfettah, « étude et comparaison des méthodes de segmentation d'images cérébrales », mémoire de magister en informatique à Université Abou Bakr Belkaid Tlemcen, juillet 2011.

**[3]** Boussedi Rym Sabrine, Kenadil Meryem, « Segmentation des tumeurs cérébrales par la ligne de partage des eaux sur des images IRM », mémoire de projet de fin d'étude pour l'obtention du Diplôme de Master en Électronique Biomédicale, 2010-2011.

**[4]** Larousse médicale,ISBN 9782035867476 ,2012.

**[5]** https://www.has-sante.fr/portail/jcms/c\_1005897/fr/ald-n-30-cancer-primitif-dusysteme-nerveux-central (date de consultation avril).

**[6]** Dunac Antoine, Les accidents vasculaires cérébraux, Collection Vivre et comprendre, Ellipses Édition, Paris 2002..

**[7]** M. Khouadjia, H. Khanfouf, and S. Meshoul. Une approche adaptative pour la segmentation d'images : Implémentation sur la plate-forme multi-agents net logo,Journèes d'informatique graphique, Biskra,Nov. 2005 .

**[8]** M. Semchedine, L. Toumi, and A. Moussaoui. Classification adaptative ro- buste pour la segmentation

d'images irm cérébrales. JIG'2007 - 3èmes Jour- nées Internationales sur l'Informatique Graphique, 2007.

**[9]** https://fr.wikipedia.org/wiki/Ligne\_de\_partage\_des\_eaux\_(segmentation) (date de consultation Mai).

**[10]** S. Mallat , *« Une exploration des signaux en ondelettes »,* Editions de l'Ecole Polytechnique, France,2000

**[11] ]** S.W. Zucker and D. Terzopoulos. «*Finding structure cooccurrence matrices for texture analysis*».Computer Vision Graphics and Image Processing , 12:286–308, 1980.

**[12]** Tahar Iftene & Abdelmounaine Safia. Comparaison Entre La Matrice De Cooccurrence Et La Transformation En Ondelettes Pour La Classification Texturale Des Images Hrv (Xs) De Spot. Teledetection, 2004.

**[13]** Shelhamer, M. (2007).NONLINEAR DYNAMICS IN PHYSIOLOGY, A State-Space Approach, World Scientific Publishing Co. Pte. Ltd, 74-84.

**[14]** http://www.jfgouyet.fr/fractal/fractalfr/chap1.pdf(date de consultation février)

**[15]** Jacopo Grazzini, « Analyse multiéchelle et multifractale d'images météorologique :Application à la détection de zones précipitantes », Le 19 décembre 2003.